**WebSphere**® Adapters

версия 7 выпуск 1

*WebSphere Adapter for Flat Files - Руководство пользователя Версия 7, выпуск 1*

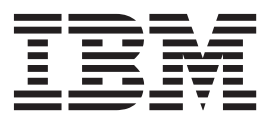

**WebSphere**® Adapters

версия 7 выпуск 1

*WebSphere Adapter for Flat Files - Руководство пользователя Версия 7, выпуск 1*

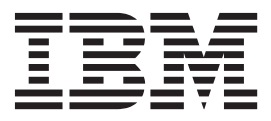

#### **Примечание**

Перед использованием данной информации и описанного в ней продукта обязательно ознакомьтесь с разделом ["Примечания"](#page-36-0) [на стр. 31.](#page-36-0)

# **Содержание**

## **[Документация по WebSphere Adapter](#page-6-0)**

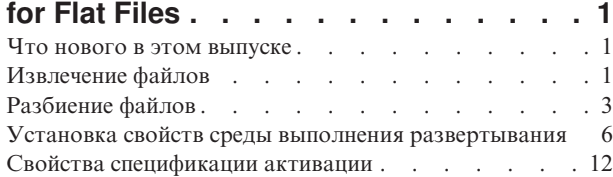

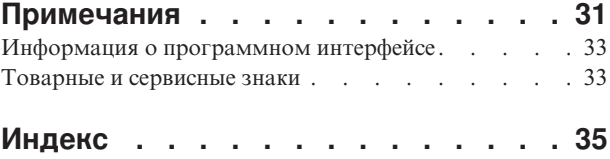

## <span id="page-6-0"></span>Документация по WebSphere Adapter for Flat Files

WebSphere Adapter for Flat Files дает возможность модулям WebSphere Process Server или WebSphere Enterprise Service Bus взаимодействовать с файлами в локальная файловая система без необходимости пользовательского кодирования взаимодействия файла.

#### Что нового в этом выпуске

Эта версия включает несколько новых функций, увеличивающих гибкость, улучшающих пользовательский интерфейс и производительность адаптера.

Полная информация о других поддерживаемых функциональных средствах также доступна в справочной системе WebSphere Adapter for Flat Files Information Center (http://publib.boulder.ibm.com/infocenter/dmndhelp/v7r0mx/topic/ com.ibm.wsadapters.jca.ff.doc/doc/stbp\_ffa\_welcome.html), которая регулярно обновляется.

WebSphere Adapter for Flat Files поддерживает следующие новые возможности:

- Получение уведомления об изменениях содержимого файла в каталоге событий.
- Предоставление содержимого файла, которое добавлено в конец файла.
- Опрос неизменившихся файлов в каталоге событий за конкретный период времени.

Примечание: B WebSphere Integration Developer убедитесь, что в рабочую область импортирована только одна версия адаптера; например, пакет компонентов 7.0.0.1 или 7.0.1.0.

В рабочей среде приложение (EAR) должно содержать только одну версию встроенного файла RAR; например, пакет компонентов 7.0.0.1 или 7.0.1.0. В случае развертывания в узле также следует использовать только одну версию.

#### Извлечение файлов

Во время обработки входящих запросов можно управлять извлечением файлов с помощью свойства Уведомление об изменениях файлов или Период времени для опроса неизменившихся файлов. Кроме того, для извлечения только добавленного содержимого файлов можно использовать свойство Уведомление о добавленном содержимом файлов.

Свойство Уведомление об изменениях файлов несовместимо со свойством Период времени для опроса неизменившихся файлов.

#### Извлечение файлов на основе системного времени последней записи

Свойство Уведомление об изменениях файлов позволяет адаптеру получать уведомления об изменениях содержимого файлов в каталоге событий во время последующих циклов опроса после предыдущего опроса события. После получения уведомления адаптер извлекает файлы событий и передает их конечной точке.

После настройки этого свойства адаптер извлекает новые файлы, добавленные в каталог событий с момента последнего цикла опроса, вместе с существующими измененными файлами.

Это свойство позволяет адаптеру контролировать изменения файлов на основе системного времени последнего изменения каждого файла. При первом запуске адаптера все файлы событий в каталоге событий опрашиваются и обрабатываются. После обработки событий адаптер не удаляет никакие файлы событий из каталога событий.

В следующих циклах опроса выбираются только те файлы событий, для опроса которых значения lastModifiedTimeStamp изменились. Если значение lastModifiedTimeStamp файла не изменилось, то это означает, что файл не изменился и поэтому не выбирается для опроса. Дополнительная информация содержится в описании свойства [Уведомление об изменениях файлов.](#page-26-0)

Также можно настроить адаптер на предоставление только содержимого файла, которое было добавлено в конец файла, с помощью свойства Уведомление о добавленном содержимом файла. Это свойство становится доступно, когда свойство Уведомление об изменениях файлов в ESW (мастер внешних служб) выбрано.

В случае изменения значения системного времени последнего изменения во время следующего цикла опроса адаптер проверяет файл событий на все изменения в содержимом файла. Изменения содержимого файла имеют вид добавленных бизнес-объектов. Если добавленные бизнес-объекты присутствуют, адаптер извлекает только добавленное содержимое файла, сравнивая файл с содержимым файла предыдущего опроса. Для сравнения адаптер использует общее число бизнес-объектов перед и после опроса. Он не обрабатывает никакие бизнес-объекты, если число бизнес объектов то же или меньше, чем в последнем опросе.

Следующие сценарии иллюстрируют, как адаптер принимает решение о передаче бизнес-объекта конечной точке. В этом примере число бизнес-объектов равно трем. Эти сценарии демонстрируют, как адаптер обрабатывает бизнес-объекты на основании нового порядка обработки в файле событий.

- Если после трех бизнес-объектов добавляется еще один, то адаптер отправляет четвертый бизнес-объект конечной точке.
- Если второй бизнес-объект удаляется и еще два бизнес-объекта добавляются в конец, то адаптер отправляет только последний бизнес-объект конечной точке. В измененной позиции третий бизнес-объект не отправляется, хотя он является новым бизнес-объектом.
- v Если второй бизнес-объект удаляется, а новые бизнес-объекты не добавляются, то адаптер не опрашивает файл событий с целью отправки информации конечной точке. Если два бизнес-объекта добавляются в конец, то адаптер отправляет оба бизнес-объекта конечной точке.
- Если один бизнес-объект добавляется между вторым и третьим бизнес-объектами, то существующий третий бизнес-объект снова отправляется конечной точке.
- Если два бизнес-объекта удаляются и добавляются два новых бизнес-объекта, то адаптер не отправляет никакие бизнес-объекты конечной точке.
- Если второй бизнес-объект удаляется и два новых бизнес-объекта добавляются на его место, то существующий третий бизнес-объект становится последним в ряду. Это увеличивает число бизнес-объектов и адаптер отправляет ранее существовавший третий бизнес-объект конечной точке.

<span id="page-8-0"></span>**Примечание:** Если сервер перезапускается после остановки, то адаптер отправляет содержимое всех файлов, изменившееся за это время, конечной точке и также включает добавленное содержимое.

Дополнительная информация содержится в описании свойства [Уведомление о](#page-28-0) [добавленном содержимом файлов.](#page-28-0)

**Примечание:** При выборе свойства Уведомление об изменениях файлов настройка свойств Период времени для опроса неизменившихся файлов, Передача файла по ссылке и всех свойств архивирования запрещается.

#### **Извлечение файлов на основе периода времени**

Свойство Период времени для опроса неизменившихся файлов контролирует изменения в файлах в каталоге событий в течение указанного периода времени. После настройки этого свойства адаптер опрашивает для обработки событий файлы, которые не изменялись в течение этого периода времени. Адаптер также опрашивает файлы, которые в настоящий момент редактируются, но не были сохранены в течение указанного времени. Несохраненное содержимое не учитывается в ходе обработки событий. Такая настройка предотвращает получение ошибочных результатов.

Когда адаптер опрашивает каталог, он использует это свойство, чтобы проверить, не изменился ли файл по какому-нибудь в течение заданного периода времени. Значения lastModifiedStamp файлов адаптер использует, чтобы определить, не изменился ли файл в течение этого периода времени.

Адаптер извлекает неизменившиеся файлы в их текущем состоянии и изменившиеся файлы в состоянии их последнего сохранения. Дополнительная информация содержится в описании свойства [Период времени для опроса неизменившихся](#page-27-0) [файлов.](#page-27-0)

**Примечание:** При выборе свойства Период времени для опроса неизменившихся файлов настройка свойства Уведомление об изменениях файлов запрещается.

## **Разбиение файлов**

Адаптер поддерживает дополнительную функцию разбиения файлов для уменьшения загрузки памяти во время обработки событий. Эта функция позволяет адаптеру разделять большие файлы событий на фрагменты, которые затем передаются конечной точке по отдельности.

Адаптер преобразует большие файлы событий в несколько бизнес-объектов, называемых фрагментами, на основе свойства SplitCriteria, в котором можно указать обработку по ограничителю или по размеру фрагментов. Каждый бизнес-объект отправляется конечной точке отдельно. Разбиение файлов с использованием ограничителя можно применять, когда бизнес-объект имеет некоторую определенную структуру, например, если имеется бизнес-объект заказчика с такими элементами, как имя, адрес и город. Разбиение файлов по размеру можно применять, когда бизнес-объект содержит неструктурированные данные, например файлы простого текста или двоичные файлы.

При разбиении файлов событий на фрагменты каждый фрагмент представляет собой бизнес-объект. Это означает, что значение, заданное в свойстве PollQuantity, и число бизнес-объектов, отправляемых конечной точке, могут отличаться. Если включено разбиение файла по ограничителю, то в свойстве спецификации активации PollQuantity указывается число файлов событий, которые присутствуют в хранилище

событий, а класс, применяемый для разбиения файла событий, указывается в свойстве SplittingFunctionClassName спецификации активации.

Адаптер не отвечает за сборку фрагментов данных.

Способ разбиения файлов выбирается на основе свойства SplitCriteria. Его значение по умолчанию - 0, означающее, что разбиение не производится. Также можно оставить значения свойств SplitCriteria и SplittingFunctionClassName пустыми, если разбиение не требуется.

При необходимости можно указать пользовательский класс разбиения файлов. Укажите имя класса в свойстве SplittingFunctionClassName.

#### **Разбиение файлов по ограничителю**

Когда для разделения бизнес-объектов в файле в качестве ограничителей используются такие символы, как запятая  $($ ,  $)$ , точка с запятой  $($ ;  $)$ , кавычка  $($ ",  $'$  $)$ , фигурная скобка ({}) или косая черта (/ \), адаптер может может разбивать файлы на более мелкие фрагменты на основе этих ограничителей. Фрагмент - это логическая единица для создания бизнес-объекта, переданного в WebSphere Process Server или WebSphere Enterprise Service Bus. Ограничитель, разделяющий бизнес-объекты в файле, задается в свойстве SplitCriteria.

Для иллюстрации применения PollQuantity для разбиения по ограничителю рассмотрим два файла событий. Первый файл событий содержит бизнес-объект, а второй - два бизнес-объекта. Если значение PollQuantity равно 2, то в первом цикле опроса будут отправлены бизнес-объект из первого файла и первый бизнес-объект из второго файла. Второй бизнес-объект из второго файла будет отправлен во втором цикле опроса.

Для ограничителей должны выполняться следующие правила:

• Все новые строки в ограничителе указываются с помощью символов новой строки для платформы. Символы новой строки для разных платформ приведены в [таблице 1.](#page-9-0)

<span id="page-9-0"></span>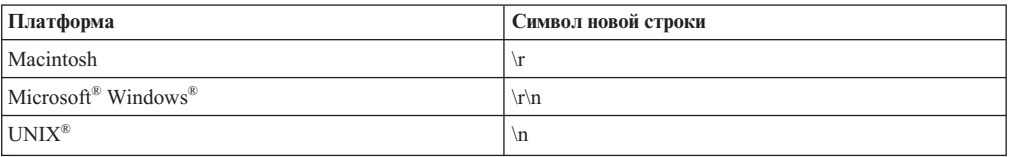

*Таблица 1. Символы новой строки для платформ*

- При наличии нескольких ограничителей они должны быть разделены точкой с запятой (;). Сопоставление ограничителей производится в том порядке, в котором они располагаются. Если точка с запятой входит в состав ограничителя, то перед ней следует добавить обратную косую черту \;. Например, ограничитель ##\;## будет обрабатываться как ##;##.
- Символы  $($ ;;) перед фрагментом ограничителя, позволяют пропустить этот фрагмент. Например, если файл событий содержит бизнес-объект в следующем формате и применяется ограничитель ##;;\$\$, то адаптер считает ##\$\$ ограничителем и пропускает текст "содержимое, которое будет пропущено адаптером":

Name=Smith Company=IBM ##содержимое, которое будет пропущено адаптером\$\$

- Ограничитель может быть любым. Ограничитель это сочетание строки, символа новой строки (например, \n) и разделителя в виде точки с запятой, если есть более одного ограничителя. Наличие символа новой строки и точки с запятой в ограничителе необязательно. Символ новой строки используется только в том случае, если при разбиении содержимого файла необходимо учитывать перенос строки. Примеры допустимых ограничителей:
	- $-$  ####;\n;\n
	- $-$  ####;\$\$\$\$;\n;####
	- $%$ %%%; \$\$\$\$\$; #####
	- $\ln: \ln:$ \$\$\$\$
	- $-$  ####\;####;\n;\$\$\$\$\$
	- $\ln: \ln: \ln$
	- $-$  ####::\$\$\$\$
	- $\n\vee$
	- $\hbar$
	- $-$ \$\$\$\$:\r\n
- Если ограничитель расположен в конце файла, то свойство SplitCriteria использует END OF FILE для определения физического конца файла.

Пример сценария с обычно используемым форматом ограничителя приведен в таблице 2.

<span id="page-10-0"></span>Таблица 2. Использование формата ограничителя

| Связывание<br>данных | Содержимое бизнес-объекта                                                                                                    | Рекомендуемый формат<br>ограничителей |
|----------------------|----------------------------------------------------------------------------------------------------|---------------------------------------|
| <b>XML</b>           | xml version="1.0" encoding="UTF-8"?<br><customer:customer <br="" xsi:type="customer:Customer">xmlns:xsi="http://www.w3.org/2001/XMLSchema-instance"<br/>xmlns:customer="http://www.ibm.com/xmlns/prod/websphere/<br/>j2ca/flatfile/customer"&gt;<br/><customername>Deepa</customername><br/><address>IBM</address><br/><city>Bangalore</city><br/><state>KA</state><br/></customer:customer><br>## | ##;\n                                 |

### Разбиение файлов по размеру

Разбиение файлов по размеру выполняется на основе свойства SplittingFunctionClassName. Если свойство SplittingFunctionClassName равно com.ibm.j2ca.utils.filesplit.SplitBySize, то свойство SplitCriteria должно содержать число, представляющее максимальный размер файла в байтах. Если размер файла превышает указанный в свойстве SplitCriteria, то файл будет разбиваться на несколько фрагментов, каждый из которых будет отправляться конечной точке отдельно. В противном случае файл событий отправляется конечной точке целиком.

При разбиении файлов событий на фрагменты каждый фрагмент становится бизнес-объектом. Это означает, что значение, заданное в свойстве PollQuantity, и число бизнес-объектов, отправляемых конечной точке, могут отличаться. Хотя опрос ведется по значению PollQuantity, адаптер фактически обрабатывает бизнес-объекты из файлов по одному. Например, если файл событий разбит на три части, то число

<span id="page-11-0"></span>опрошенных файлов будет равно единице, а число бизнес-объектов, отправляемых конечной точке, будет равно трем, так как каждый фрагмент создает отдельный бизнес-объект.

В случае применения свойства Уведомление об изменениях файлов размер файла событий должен быть кратен фрагментам разбиения. Например, для файла события размером 90 байтов размер фрагментов разбиения может быть 15, 6, 3 или 2.

Если файл события не кратен фрагментам разбиения и последний бизнес-объект меньше размера разбиения, то адаптер доставляет последний бизнес-объект конечной точке в ходе первого опроса событий. Если новое содержимое добавляется в файл событий и для свойства Уведомление об изменениях файла указано значение True, то обновленный бизнес-объект, размер которого был меньше размера разбиения, не отправляет новое содержимое конечной точке. Ниже приведен пример сценария для этой конфигурации, когда содержимое разбивается на 2.

Если строку "ABCDE" разбить на 2 байта (последний бизнес-объект содержит только "E"), то адаптер доставит конечной точке содержимое "AB", "CD" и "E" в ходе первого опроса событий. В следующем опросе, если содержимое изменяется следующим образом:

- "ABCDEF" разбивается на "AB", "CD" и "EF"; адаптер доставляет конечной точке строки "AB", "CD" и "E".
- "ABCDEFG" разбивается на "AB", "CD", "EF" и "G"; адаптер доставляет конечной точке строки "AB", "CD", "EF" и "E".

**Примечание:** Когда файл события содержит сбойный бизнес-объект и включена разбивка файла по размеру, файл события архивируется только с расширением .original. Адаптер не сохраняет файлы с расширением .fail в указанном каталоге архивов.

В конечной точке адаптер не собирает фрагменты в один файл, а передает информацию о фрагментах WebSphere Process Server или WebSphere Enterprise Service Bus для сборки их в один файл. Информация о фрагментах указывается в свойстве ChunkFileName записи FlatFileInputStreamRecord и включает данные о размере фрагмента в байтах и ИД события. ИД события для фрагмента указывается в следующем формате: eventFileLocation\_/\_timestampStr\_/\_MofN, где M - это номер фрагмента и N - общее число фрагментов. Пример ИД события:

C:\flatfile\eventdir\eventfile.in / 2005 01 10 10 17 49 864 / 3of5, где timestampStr указывается в формате: год месяц день час мин сек миллисек.

#### **Установка свойств среды выполнения развертывания**

После выбора режима взаимодействия модуля с информационной системой предприятия (локальная файловая система) необходимо настроить свойства спецификации активации, в которой указываются параметры обработки входящих событий для экспорта.

#### **Прежде чем начать**

Перед настройкой свойств в этом разделе необходимо создать модуль адаптера. Он показывается в WebSphere Integration Developer под проектом адаптера. Дополнительная информация о создании проекта адаптера приведена в разделе [http://publib.boulder.ibm.com/infocenter/dmndhelp/v7r0mx/topic/](http://publib.boulder.ibm.com/infocenter/dmndhelp/v7r0mx/topic/com.ibm.wsadapters.jca.ff.doc/doc/cbp_ffa_esd.html) [com.ibm.wsadapters.jca.ff.doc/doc/cbp\\_ffa\\_esd.html.](http://publib.boulder.ibm.com/infocenter/dmndhelp/v7r0mx/topic/com.ibm.wsadapters.jca.ff.doc/doc/cbp_ffa_esd.html)

## **Обэтой задаче**

Спомощью следующей процедуры можно задать свойства спецификации активации. Дополнительная информация о свойствах, рассматриваемых в этом разделе, приведена в разделе ["Свойства спецификации активации" на стр. 12.](#page-17-0)

#### **Процедура**

1. В окне Выбрать направление обработки выберите **Входящая** и нажмите кнопку **Далее**.

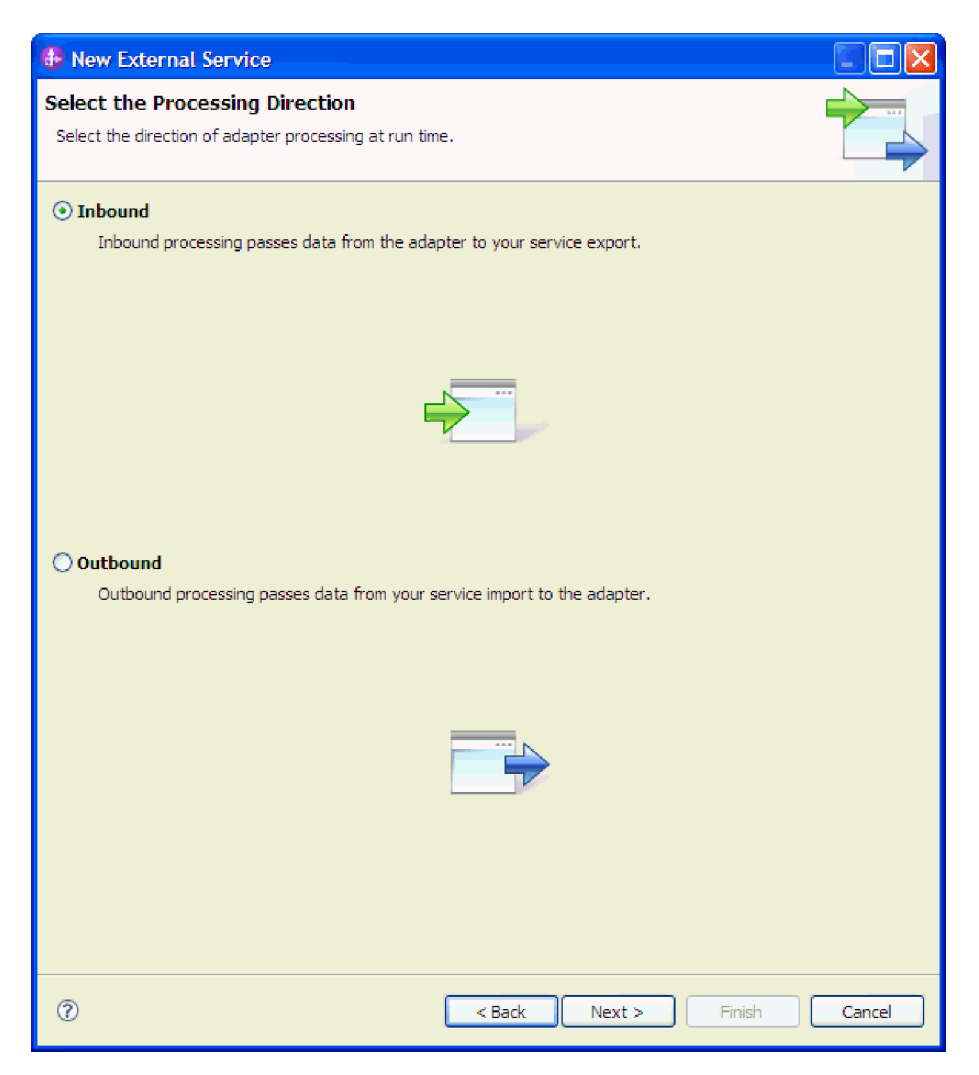

*Рисунок 1. Выбор входящей или исходящей обработки в ESW (мастер внешних служб)*

- 2. В окне Укажите свойства защиты и конфигурации в поле Развернуть проект **коннектора** выберите **С модулем для использования одинарным приложением**.
- 3. В окне Укажите свойства защиты и конфигурации укажите свойства спецификации активации модуля. Дополнительная информация о свойствах, доступных в этом окне, приведена в разделе ["Свойства спецификации активации" на стр. 12.](#page-17-0)

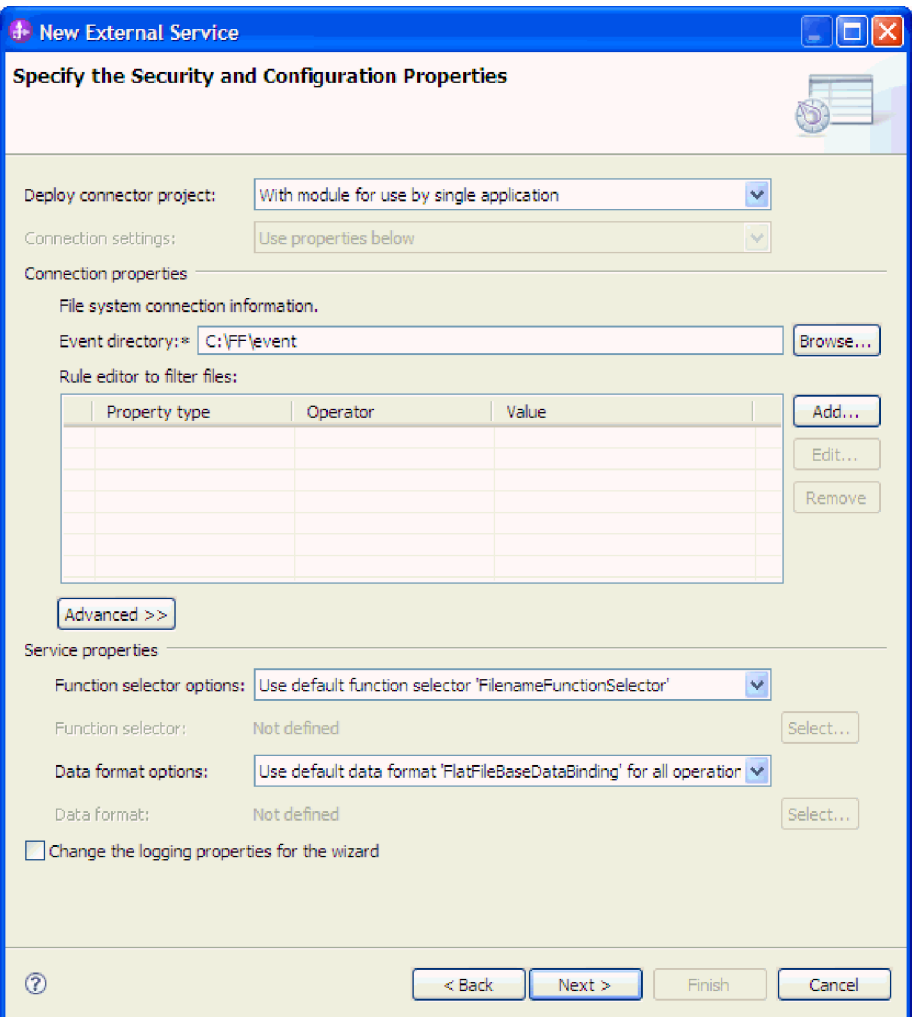

*Рисунок 2. Настройка свойств соединения*

- 4. В поле **Каталог событий** укажите каталог в локальной файловой системе для хранения файлов событий.
- 5. Для задания дополнительных свойств нажмите кнопку **Дополнительно** и разверните разделы **Настройка опроса событий**, **Настройка отправки событий**,**Настройка хранилища событий**, **Дополнительная настройка**, **Настройка архивирования файлов**, **Свойства двунаправленного текста** и **Протоколирование и трассировка**.
	- a. Необязательно: В разделе **Конфигурация опроса событий** выберите **Восстанавливать соединение EIS при запуске**. Если это свойство выбрано, то адаптер будет выполнять повторные попытки подключения к системе, которая была недоступна во время запуска. Дополнительная информация приведена в разделе ["Восстанавливать соединение EIS при запуске](#page-31-0) [\(RetryConnectionOnStartup\)" на стр. 26.](#page-31-0)

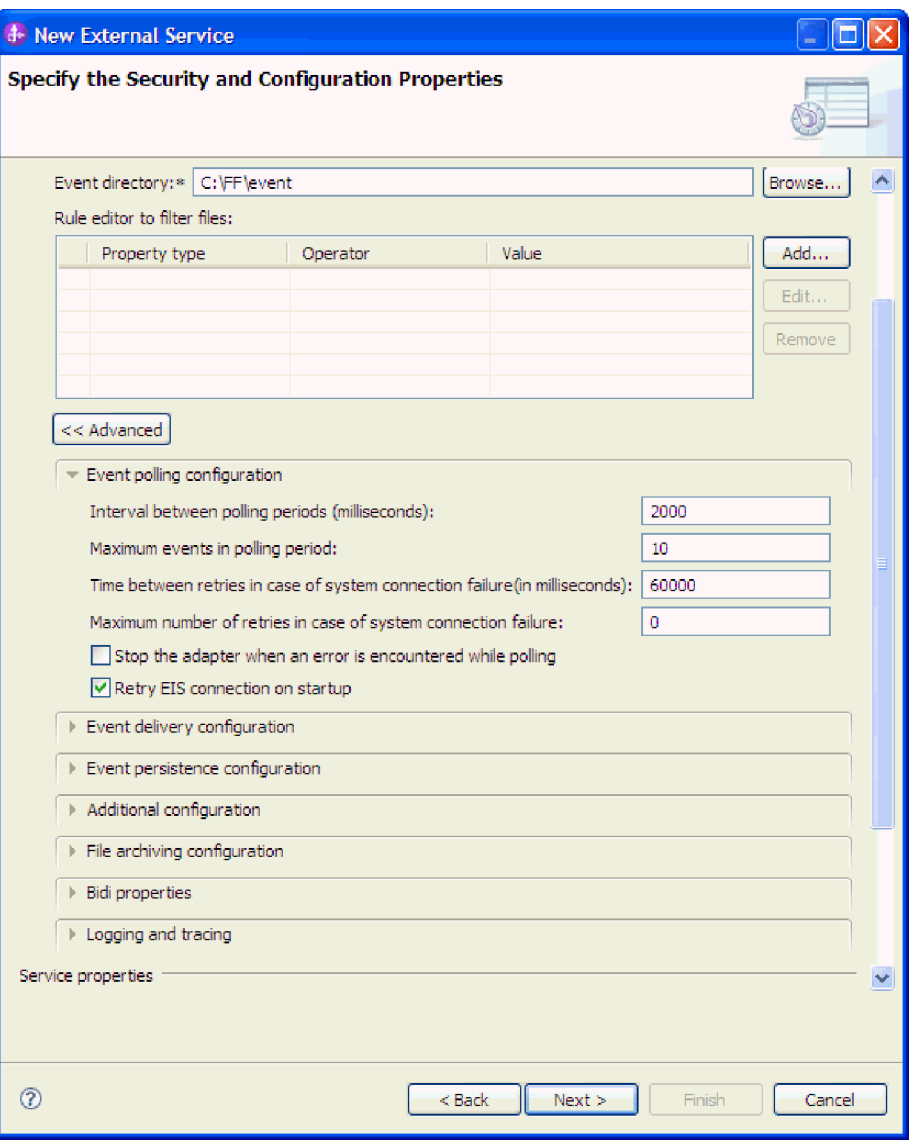

*Рисунок 3. Выбор переключателя Восстанавливать соединение EIS при запуске*

- b. Необязательно: В разделе **Настройка архивирования событий** можно задать условия извлечения файлов в поле **Уведомление об изменениях файлов** или **Период времени для опроса неизменившихся файлов (в миллисекундах)**. Дополнительная информация об этих свойствах приведена в разделе ["Свойства спецификации активации" на стр. 12.](#page-17-0)
- c. Необязательно: В разделе **Дополнительная настройка** выберите значение для поля **Кодирование содержимого файлов**. В случае применения двоичных событий выберите BINARY. Для событий других типов, таких как текст и XML, выберите подходящую кодировку, например, UTF-8 (значение по умолчанию).
- d. Необязательно: В случае нескольких экземпляров адаптера разверните раздел **Протоколирование и трассировка** и введите уникальное значение в поле **ИД адаптера** для данного экземпляра. Дополнительная информация об этом свойстве приведена в разделе [http://publib.boulder.ibm.com/infocenter/dmndhelp/](http://publib.boulder.ibm.com/infocenter/dmndhelp/v7r0mx/topic/com.ibm.wsadapters.jca.ff.doc/doc/rbp_ffa_in_resource_adapter_props.html) [v7r0mx/topic/com.ibm.wsadapters.jca.ff.doc/doc/](http://publib.boulder.ibm.com/infocenter/dmndhelp/v7r0mx/topic/com.ibm.wsadapters.jca.ff.doc/doc/rbp_ffa_in_resource_adapter_props.html) [rbp\\_ffa\\_in\\_resource\\_adapter\\_props.html.](http://publib.boulder.ibm.com/infocenter/dmndhelp/v7r0mx/topic/com.ibm.wsadapters.jca.ff.doc/doc/rbp_ffa_in_resource_adapter_props.html)
- е. Если требуется запретить отображение отдельной информации в файлах протоколов и трассировки, то выберите переключатель Маскировать пользовательские данные как "XXX" в файлах протоколов и трассировки.
- f. Необязательно: Для того чтобы указать расположение вывода файла протокола или уровень подробности ведения протокола для модуля, выберите переключатель Изменить свойства ведения протокола мастера. Дополнительная информация об уровнях подробности ведения протокола приведена в разделе http://publib.boulder.ibm.com/infocenter/dmndhelp/v7r0mx/topic/ com.ibm.wsadapters.jca.ff.doc/env/shared/tsha\_config\_log\_properties.html.
- 6. В поле Селектор функции выберите, использовать ли конфигурацию селектора функций по умолчанию или создать новую.
	- а. Для создания новой конфигурации селектора функций выберите Создать.
	- b. В окне Настроить селектор функций нажмите кнопку Далее.
	- с. Выберите требуемый селектор функций в списке.

Примечание: Селектор функции присваивает входящие сообщения или запросы правильной операции в службе.

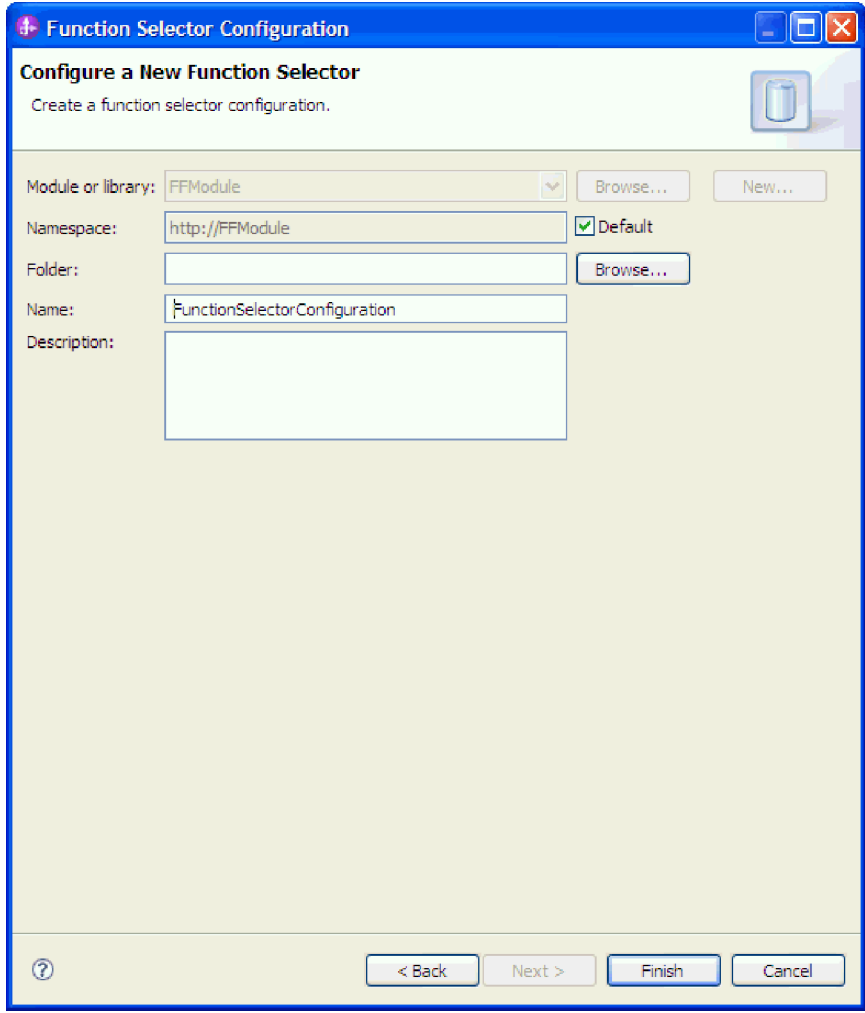

Рисунок 4. Создание конфигурации селектора функций

Примечание: Имя функции EIS не доступно в ESW (мастер внешних служб). Если вы хотите указать значение, отличное от значения по умолчанию, которое сгенерировано адаптером (основные классы), это можно сделать с помощью редактора сборки.

7. Для фильтрации файла входящих событий путем настройки правил нажмите кнопку Добавить или Изменить в таблице редактора правил. Правило содержит три параметра: Тип свойства, Оператор и Значение.

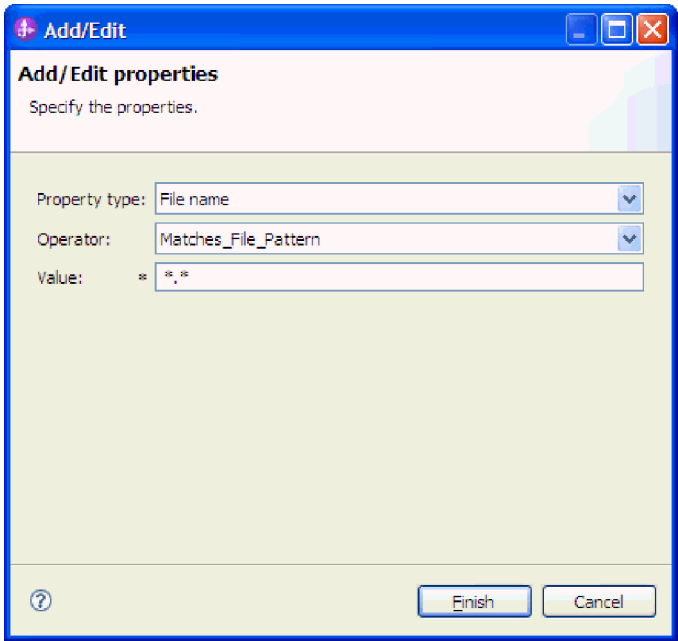

Рисунок 5. Добавление или изменение правила

- а. В списке Тип свойства выберите типы свойств для фильтрации метаданных.
	- FileName
	- FileSize
	- Directory
	- LastModified
- b. В списке **Оператор** выберите оператор для типа свойства. Для метаданных каждого типа свойств предусмотрен собственный набор операторов.
	- 1) FileName содержит следующие операторы:
		- Matches\_File\_Pattern (сравнение с помощью шаблона)
		- Matches\_RegExp (сравнение с помощью регулярного выражения)
	- 2) Метаданные FileSize содержат следующие операторы:
		- Больше
		- Меньше
		- Больше или равно
		- Меньше или равно
		- Равно
		- Не равно
	- 3) Directory содержит оператор Matches\_RegExp.
	- 4) Метаданные LastModified содержат следующие операторы:
		- Больше
- <span id="page-17-0"></span>• Меньше
- Больше или равно
- Меньше или равно
- Равно
- Не равно
- с. В столбце Значение введите критерий фильтрации файла событий. Для оператора Matches\_RegExp в качестве значения должно быть указано допустимое регулярное выражение Јаvа™.

Для настройки нескольких правил в списке Тип свойства выберите опцию END-OF-RULE для каждого правила.

Примечание: Правила объединяются с помощью логического оператора ОR, если в поле свойства не указано значение END-OF-RULE. Если между выражениями указано значение END-OF-RULE (выражение может содержать отдельное правило или несколько правил, объединенных с помощью оператора ИЛИ), то применяется оператор И. Например, если правило A (FileName) группируется с правилом B (FileSize) логическим оператором ИЛИ и выбран параметр **END-OF-RULE**, это выражение будет сгруппировано с другим правилом С (LastModified) оператором И. Это может быть представлено как ((A) ИЛИ (B)) И  $(C).$ 

Дополнительная информация приведена в разделе "Редактор правил для фильтрации файлов" на стр. 30.

8. Нажмите кнопку Готово.

#### Результаты

Адаптер сохранит свойства спецификации активации.

#### Дальнейшие действия

Выберите тип данных для модуля и укажите имя операции, связанной с выбранным типом данных.

### Свойства спецификации активации

Свойства спецификации активации содержат информацию о конфигурации обработки входящих событий для точки экспорта. Свойства спецификации активации можно настроить с помощью ESW (мастер внешних служб) или AdminConsole.

Следующие свойства спецификации активации больше не требуются 6.1.0, но поддерживаются для совместимости с предыдущими версиями.

- ArchivingProcessed
- DefaultObjectName
- EventContentType

В следующей таблице перечислены свойства спецификации активации для обработки входящих событий. Свойства спецификации активации можно задать с помощью ESW (мастер внешних служб) и изменить с помощью редактора сборки WebSphere Integration Developer или - после развертывания - с помощью WebSphere Process Server AdminConsole

Подробные описания всех свойств приведены ниже. Дополнительная информация по работе с таблицами свойств приведена в разделе [http://publib.boulder.ibm.com/](http://publib.boulder.ibm.com/infocenter/dmndhelp/v7r0mx/topic/com.ibm.wsadapters.jca.ff.doc/shared/rsha_in_interpret_prop_details.html) [infocenter/dmndhelp/v7r0mx/topic/com.ibm.wsadapters.jca.ff.doc/shared/](http://publib.boulder.ibm.com/infocenter/dmndhelp/v7r0mx/topic/com.ibm.wsadapters.jca.ff.doc/shared/rsha_in_interpret_prop_details.html) [rsha\\_in\\_interpret\\_prop\\_details.html.](http://publib.boulder.ibm.com/infocenter/dmndhelp/v7r0mx/topic/com.ibm.wsadapters.jca.ff.doc/shared/rsha_in_interpret_prop_details.html)

*Таблица 3. Свойства спецификации активации*

| Имя свойства                                                                          |                        |                                                                                                    |  |
|---------------------------------------------------------------------------------------|------------------------|----------------------------------------------------------------------------------------------------|--|
| Мастер                                                                                | <b>AdminConsole</b>    | Описание                                                                                                    |  |
| "Каталог архива" на стр. 15                                                           | ArchiveDirectory       | Каталог, в котором адаптер<br>архивирует обработанные файлы<br>событий.                                                                                                    |  |
| (Не доступно)                                                                         | ArchivingProcessed     | Устаревшее                                                                                                    |  |
| "Автоматически создавать таблицу событий" на<br>стр. 16                               | EP_Create Table        | Определяет, создается ли таблица<br>событий вручную или<br>автоматически.                                                                                                    |  |
| "Преобразование двунаправленного текста для<br>свойств сохранения событий" на стр. 16 | EP_BiDiFormat          | Определяет преобразование<br>свойств хранилища событий<br>адаптером.                                                                                                    |  |
| (Не доступно)                                                                         | DefaultObjectName      | Устаревшее                                                                                                    |  |
| Тип доставки                                                                          | DeliveryType           | Задает порядок доставки событий<br>в ходе экспорта.                                                                                                    |  |
| Гарантированная однократная доставка                                                  | AssuredOnceDelivery    | Указывает, обеспечивает ли<br>адаптер гарантированную<br>однократную доставку событий.                                                                                                    |  |
| "Схема базы данных" на стр. 16                                                        | EP_SchemaName          | Имя схемы базы данных,<br>применяемой хранилищем<br>событий.                                                                                                    |  |
| (Не доступно)                                                                         | EventContentType       | Устаревшее                                                                                                    |  |
| "Каталог событий" на стр. 18                                                          | EventDirectory         | Каталог, в котором сохраняются<br>файлы событий.                                                                                                    |  |
| "Имя источника данных восстановления событий<br>(JNDI)" на стр. 18                    | EP_DataSource_JNDIName | Имя JNDI источника данных,<br>которое применяется<br>хранилищем событий для<br>подключения к базе данных<br><b>JDBC</b> . Источник данных<br>необходимо создать в WebSphere<br>Process Server. |  |
| "Имя таблицы восстановления событий" на стр. 19                                       | EP_TableName           | Имя таблицы, которую адаптер<br>использует для хранения<br>событий.                                                                                                    |  |
| Типы обрабатываемых событий                                                           | EventTypeFilter        | Список с ограничителями, в<br>котором указаны доставляемые<br>адаптером события.                                                                                                    |  |
| Количество повторов для недоставленных событий                                        | FailedEventRetryLimit  | Указывает, сколько раз адаптер<br>будет пытаться доставить<br>событие, перед тем как считать<br>событие сбойным.                                                                               |  |

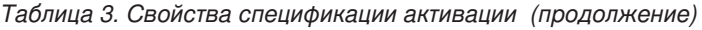

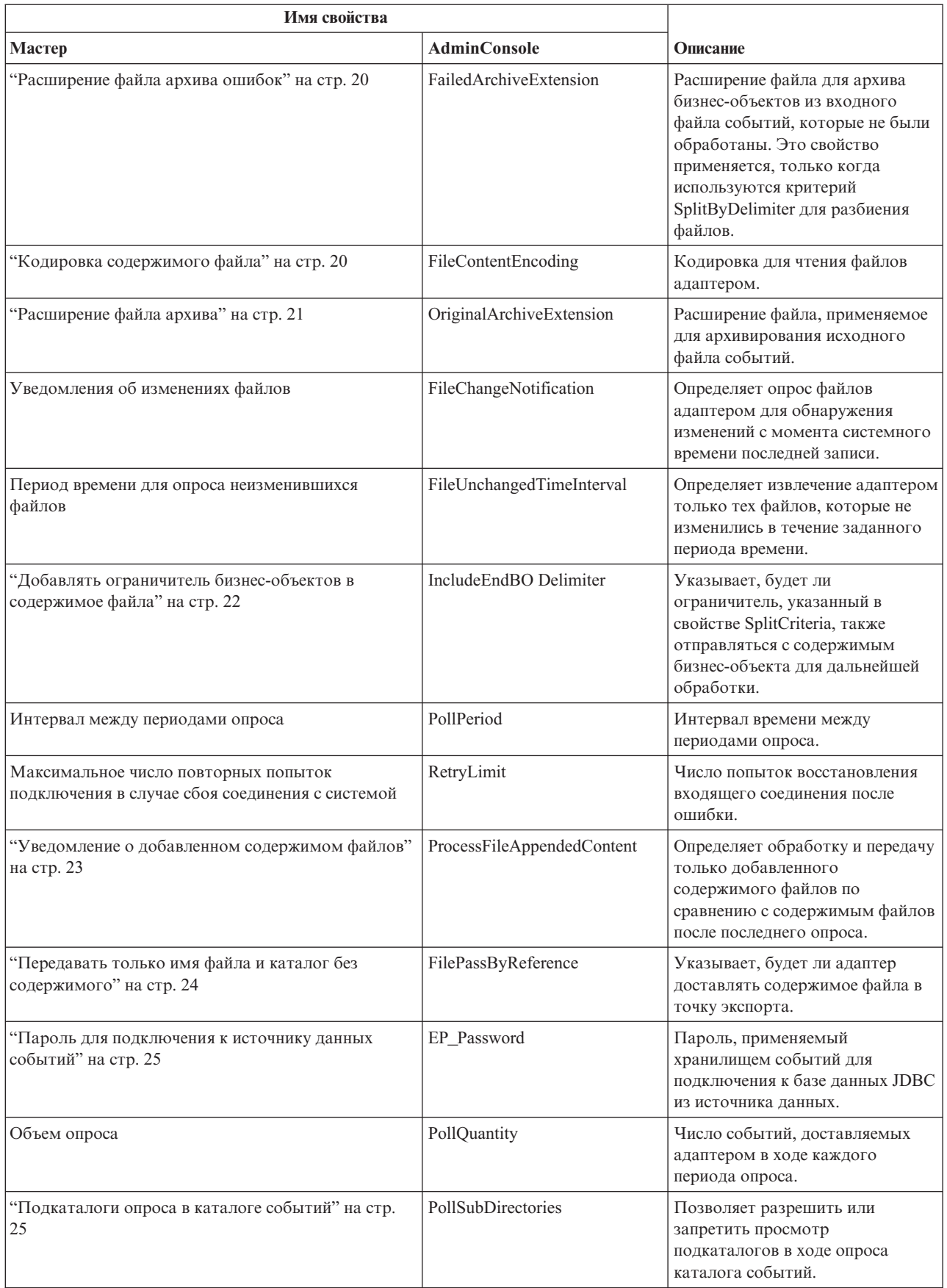

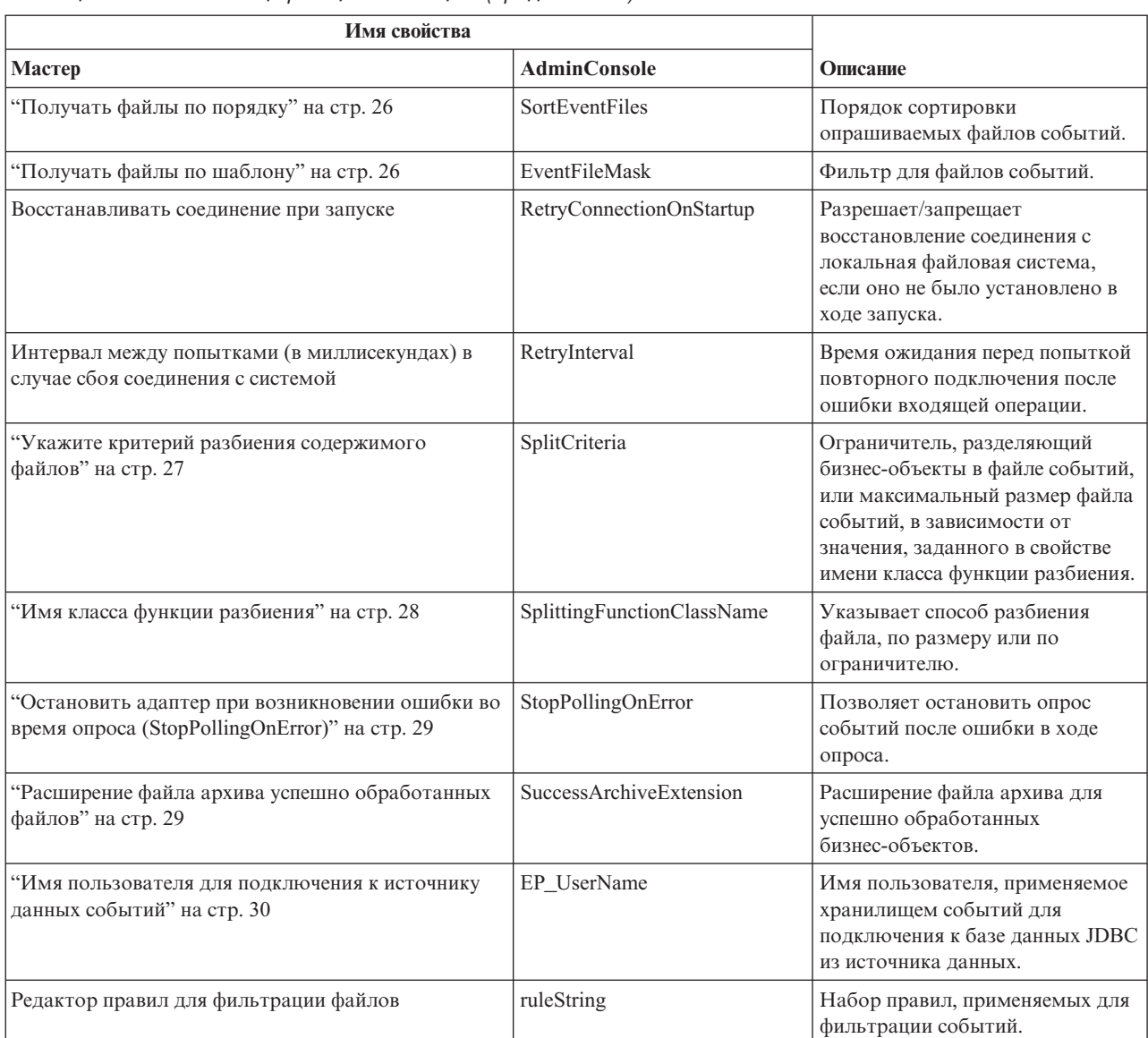

#### <span id="page-20-0"></span>*Таблица 3. Свойства спецификации активации (продолжение)*

## **Каталог архива**

Каталог, в котором адаптер архивирует обработанные файлы событий.

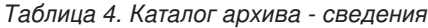

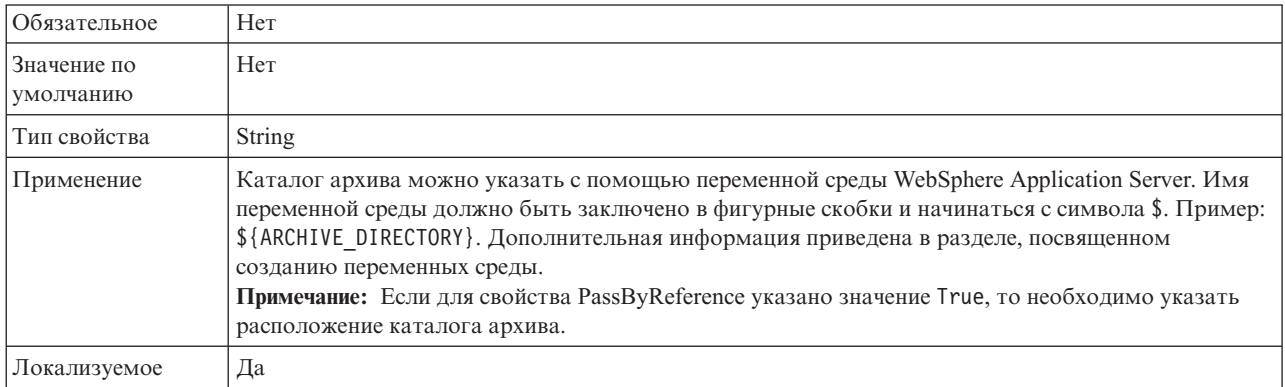

<span id="page-21-0"></span>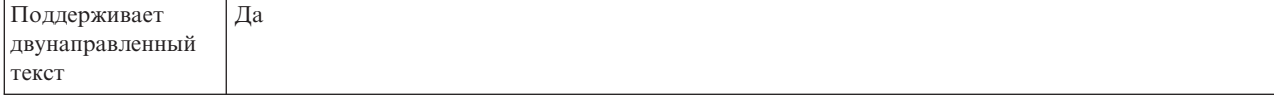

## **Автоматически создавать таблицу событий**

Определяет, создается ли таблица событий вручную или автоматически.

*Таблица 5. Автоматическое создание таблицы событий - Сведения*

| Обязательное             | Her                                                                                                    |
|--------------------------|----------------------------------------------------------------------------------------------------|
| Допустимые<br>значения   | True<br>False                                                                                                    |
| Значение по<br>умолчанию | False                                                                                                    |
| Тип свойства             | Булевское                                                                                                    |
| Применение               | Если для этого свойства указано значение True, то адаптер создает таблицу событий. Если это<br>значение равно False, то адаптер не пытается создать таблицу, и ее необходимо создать вручную. |
| Локализуемое             | Her                                                                                                    |

#### **Преобразование двунаправленного текста для свойств сохранения событий**

Это свойство позволяет разрешить или запретить преобразование свойств сохранения событий.

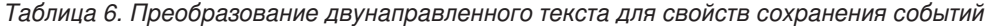

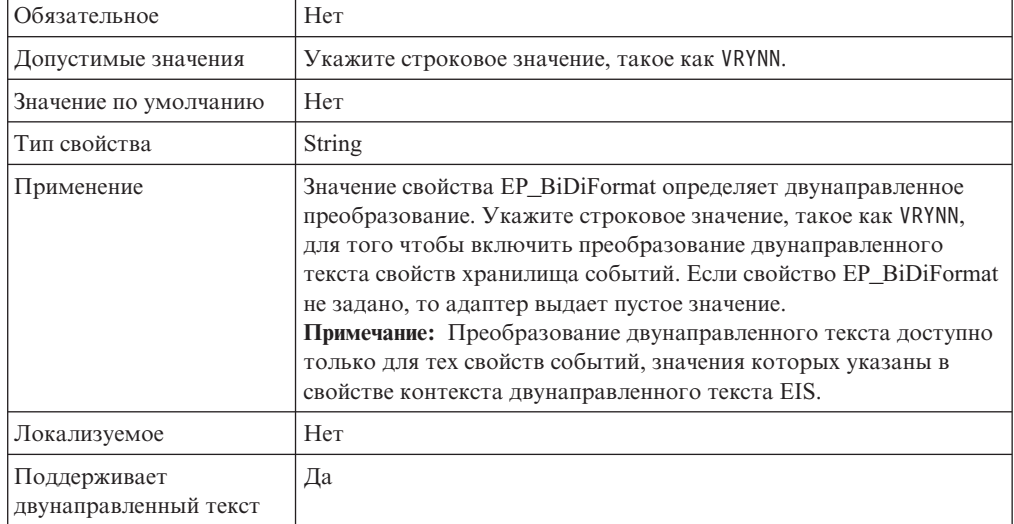

### **Схема базы данных**

Имя схемы базы данных, применяемой хранилищем событий.

*Таблица 7. Схема базы данных - Сведения*

Обязательное Нет

<span id="page-22-2"></span>*Таблица 7. Схема базы данных - Сведения (продолжение)*

| Значение по<br>умолчанию                 | Her    |
|------------------------------------------|--------|
| Тип свойства                             | String |
| Локализуемое                             | Да     |
| Поддерживает<br>двунаправленный<br>текст | Да     |

## <span id="page-22-0"></span>**Тип доставки (DeliveryType)**

Задает порядок доставки событий в ходе экспорта.

*Таблица 8. Тип доставки - Сведения*

| Обязательное                          | Hет                                                                                                    |
|---------------------------------------|----------------------------------------------------------------------------------------------------|
| Допустимые значения                   | ORDERED<br>UNORDERED                                                                                                    |
| Значение по умолчанию                 | ORDERED                                                                                                    |
| Тип свойства                          | Строка                                                                                                    |
| Применение                            | Поддерживаются следующие значения:<br>ORDERED: Адаптер последовательно доставляет события в<br>٠<br>точку экспорта.<br>UNORDERED: Адаптер одновременно доставляет все события в<br>٠<br>точку экспорта. |
| Локализуемое                          | Hет                                                                                                    |
| Поддерживает<br>двунаправленный текст | Her                                                                                                    |

### <span id="page-22-1"></span>**Гарантированная однократная доставка событий (AssuredOnceDelivery)**

Указывает, следует ли обеспечивать гарантированную однократную доставку входящих событий.

*Таблица 9. Гарантированная однократная доставка событий - Сведения*

| Обязательное          | Да            |
|-----------------------|---------------|
| Допустимые значения   | True<br>False |
| Значение по умолчанию | True          |
| Тип свойства          | Boolean       |

<span id="page-23-0"></span>

| Применение                            | Если для этого свойства указано значение True, то адаптер<br>обеспечивает гарантированную однократную доставку. Это<br>означает, что каждое событие доставляется только один раз.<br>Значение False не обеспечивает гарантированную однократную<br>доставку события, однако повышает быстродействие. |
|---------------------------------------|----------------------------------------------------------------------------------------------------|
|                                       | Если для этого свойства указано значение True, то адаптер<br>пытается сохранить информацию XID в хранилище событий.<br>Если указано значение False, то адаптер не пытается сохранить<br>эту информацию.                                                                                              |
|                                       | Это свойство используется только в том случае, если компонент<br>экспорта поддерживает транзакции. В противном случае<br>транзакции недоступны независимо от значения этого свойства.                                                                                                    |
| Локализуемое                          | Her                                                                                                    |
| Поддерживает<br>двунаправленный текст | Her                                                                                                    |

Таблица 9. Гарантированная однократная доставка событий - Сведения (продолжение)

### Каталог событий

Каталог в локальной файловой системе, в котором сохраняются файлы событий.

Таблица 10. Каталог событий - сведения

| Обязательное                             | Да                                                                                                    |
|------------------------------------------|----------------------------------------------------------------------------------------------------|
| Значение по<br>умолчанию                 | Her                                                                                                    |
| Тип свойства                             | String                                                                                                    |
| Применение                               | Каталог событий можно указать с помощью переменной среды WebSphere Application Server. Имя<br>переменной среды должно быть заключено в фигурные скобки и начинаться с символа \$. Пример:<br>\${EVENT DIRECTORY}. Дополнительная информация приведена в разделе, посвященном созданию<br>переменных среды. |
| Локализуемое                             | Да                                                                                                    |
| Поддерживает<br>двунаправленный<br>текст | Да                                                                                                    |

## Имя источника данных восстановления событий (JNDI)

Имя JNDI источника данных, которое применяется хранилищем событий для подключения к базе данных JDBC.

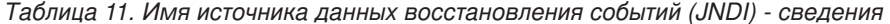

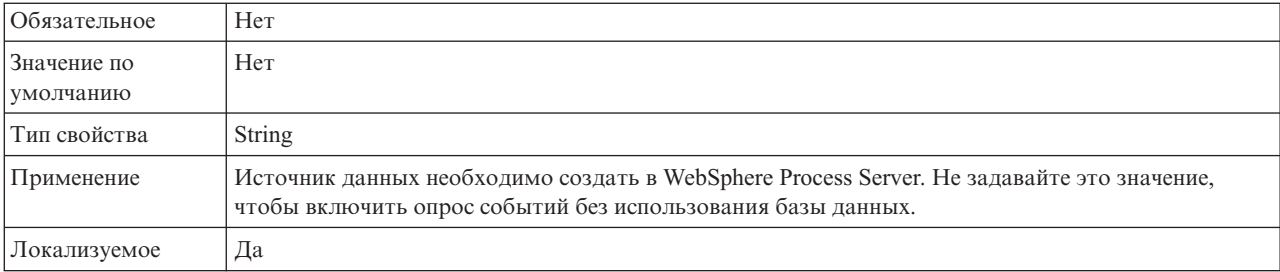

<span id="page-24-0"></span>*Таблица 11. Имя источника данных восстановления событий (JNDI) - сведения (продолжение)*

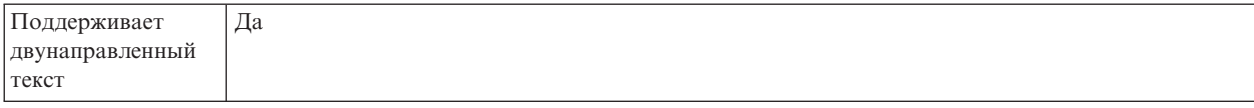

## **Имя таблицы восстановления событий**

Имя таблицы, которую адаптер использует для работы событиями.

*Таблица 12. Имя таблицы восстановления событий - Сведения*

| <b>Обязательное</b>                      | Her                                                                                                    |
|------------------------------------------|----------------------------------------------------------------------------------------------------|
| Значение по<br>умолчанию                 | Значение по умолчанию отсутствует                                                                                                    |
| Тип свойства                             | <b>String</b>                                                                                                    |
| Применение                               | В случае применения нескольких спецификаций активации данное значение должно быть<br>уникальным для каждого экземпляра спецификации активации. |
| Локализуемое                             | Да                                                                                                    |
| Поддерживает<br>двунаправленный<br>текст | Да                                                                                                    |

## <span id="page-24-1"></span>**Типы обрабатываемых событий (EventTypeFilter)**

Содержит список с ограничителями, в котором указаны доставляемые адаптером события.

*Таблица 13. Типы обрабатываемых событий - Сведения*

| Обязательное                          | Her                                                                                                    |
|---------------------------------------|----------------------------------------------------------------------------------------------------|
| Допустимые значения                   | Типы бизнес-объектов, перечисленные через запятую (,).                                                                                                    |
| Значение по умолчанию                 | null                                                                                                    |
| Тип свойства                          | Строка                                                                                                    |
| Применение                            | События фильтруются по типу бизнес-объектов. Если это<br>свойство задано, то адаптер доставляет только те события,<br>которые указаны в списке. Значение null указывает, то фильтр<br>не применяется и в ходе экспорта доставляются все события. |
| Пример                                | Для того чтобы получать события, относящиеся только к<br>бизнес-объектам Customer и Order, укажите следующее значение:<br>Customer, Order                                                                                                    |
| Локализуемое                          | <b>Нет</b>                                                                                                    |
| Поддерживает<br>двунаправленный текст | <b>Нет</b>                                                                                                    |

#### <span id="page-24-2"></span>**Количество повторов для недоставленных событий (FailedEventRetryLimit)**

Указывает, сколько раз адаптер будет повторять попытку доставить событие, если это сделать не удалось.

*Таблица 14. Количество повторов для недоставленных событий - Сведения*

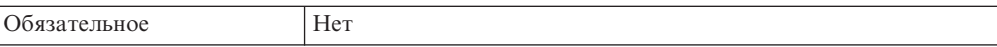

<span id="page-25-0"></span>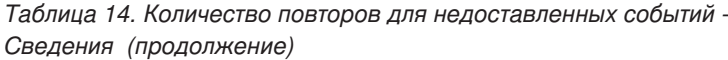

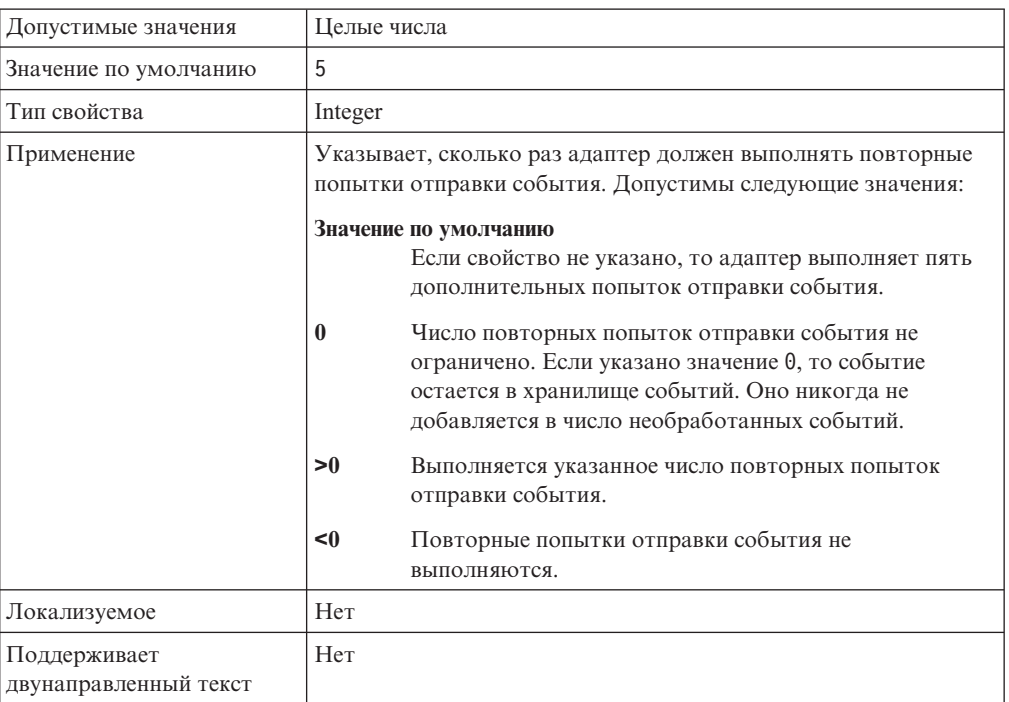

## **Расширение файла архива ошибок**

Это свойство определяет расширение файла для архивации необработанных бизнес-объектов в файле входного события и применяется, только когда файл события содержит сбойные бизнес-объекты и включено разбиение файла по ограничителю.

*Таблица 15. Расширение файла архива ошибок - сведения*

| Обязательное                             | Hет                                                                                                    |
|------------------------------------------|----------------------------------------------------------------------------------------------------|
| Значение по<br>умолчанию                 | fail                                                                                                    |
| Тип свойства                             | <b>String</b>                                                                                                    |
| Применение                               | Файл события архивируется с расширением . fail, только когда в качестве критерия разбиения<br>файла указан SplitByDelimiter. Когда критерий разбиения файла — SplitBySize, файл не<br>архивируется с расширением . fail. |
| Локализуемое                             | Да                                                                                                    |
| Поддерживает<br>двунаправленный<br>текст | Да                                                                                                    |

#### **Кодировка содержимого файла**

Кодировка для чтения файлов адаптером.

*Таблица 16. Кодировка содержимого файла - сведения*

| $\sim$<br>w<br>пьн∟ | Нет |
|---------------------|-----|

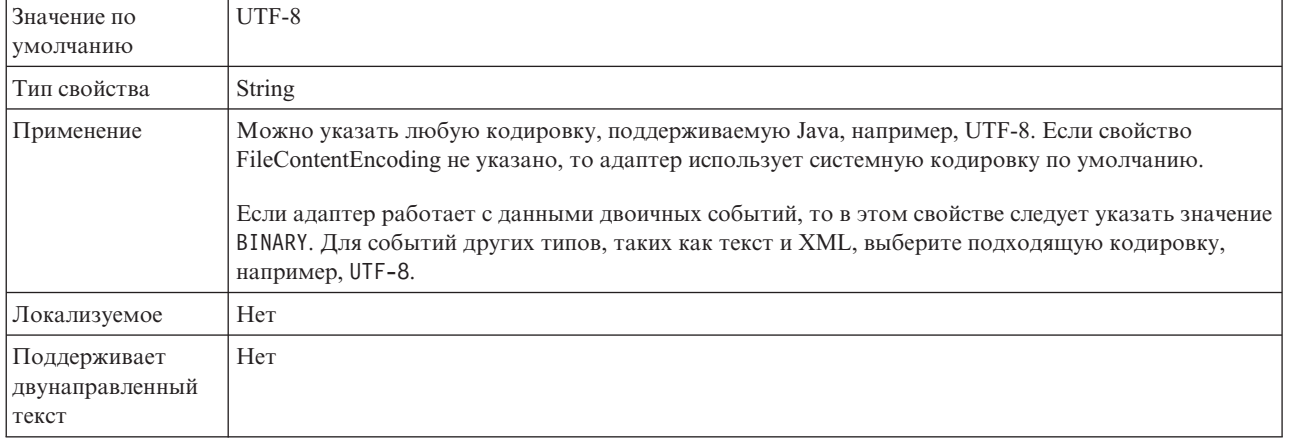

#### <span id="page-26-1"></span>*Таблица 16. Кодировка содержимого файла - сведения (продолжение)*

#### **Расширение файла архива**

Расширение файла архива для исходных файлов событий.

*Таблица 17. Расширение файла архива - сведения*

| Обязательное                             | Her                                                                                      |
|------------------------------------------|------------------------------------------------------------------------------------------|
| Значение по<br>умолчанию                 | original                                                                                 |
| Тип свойства                             | String                                                                                   |
| Применение                               | В случае неудавшейся обработки бизнес-объектов это свойство сохраняет весь файл событий. |
| Локализуемое                             | Да                                                                                       |
| Поддерживает<br>двунаправленный<br>текст | Да                                                                                       |

#### <span id="page-26-0"></span>**Извлечение файлов на основе системного времени последней записи**

Определяет опрос файлов адаптером для обнаружения изменений с момента системного времени последней записи.

*Таблица 18. Уведомления об изменениях файлов*

| Обязательное                             | Her                                                                                                    |
|------------------------------------------|----------------------------------------------------------------------------------------------------|
| Значение по<br>умолчанию                 | False                                                                                                    |
| Тип свойства                             | Булевское                                                                                                    |
| Применение                               | Это свойство разрешает адаптеру извлечь файлы из каталога событий, если некоторый файл<br>изменился с момента системного времени последней записи. Если это свойство выбрано, адаптер<br>опрашивает новые и изменившиеся файлы во время каждого цикла опроса после предыдущего<br>опроса событий. Кроме того, адаптер не удаляет никакие файлы событий из каталога событий.<br>Примечание: Адаптер не добавляет в архив файлы в указанном каталоге архивов. |
| Локализуемое                             | Her                                                                                                    |
| Поддерживает<br>двунаправленный<br>текст | Her                                                                                                    |

#### <span id="page-27-0"></span>**Извлечение файлов на основе периода времени**

Это свойство определяет извлечение адаптером только тех файлов, которые не изменились в течение заданного периода времени.

<span id="page-27-1"></span>*Таблица 19. Период времени для опроса неизменившихся файлов*

| Обязательное                             | Hет                                                                                                    |
|------------------------------------------|----------------------------------------------------------------------------------------------------|
| Значение по<br>умолчанию                 | $\theta$                                                                                                    |
| Единицы<br>измерения                     | Миллисекунды                                                                                                    |
| Тип свойства                             | Целое число                                                                                                    |
| Применение                               | Это свойство разрешает адаптеру извлекать только те файлы, которые не изменились в каталоге<br>событий в течение заданного периода времени. Когда это свойство выбрано, адаптер извлекает<br>неизменившиеся файлы во время циклов опроса. Адаптер также опрашивает файлы, которые в<br>настоящий момент редактируются, но извлекает содержимое файла только на момент последнего<br>сохранения файла. |
| Локализуемое                             | Her                                                                                                    |
| Поддерживает<br>двунаправленный<br>текст | Her                                                                                                    |

#### **Добавлять ограничитель бизнес-объектов в содержимое файла**

Указывает, будет ли ограничитель, указанный в свойстве SplitCriteria, также отправляться с содержимым бизнес-объекта для дальнейшей обработки.

*Таблица 20. Добавлять ограничитель бизнес-объектов в содержимое файла - сведения*

| Обязательное                             | Her                                                                                                    |
|------------------------------------------|----------------------------------------------------------------------------------------------------|
| Допустимые<br>значения                   | True<br>False                                                                                                    |
| Значение по<br>умолчанию                 | False                                                                                                    |
| Тип свойства                             | Булевское                                                                                                    |
| Применение                               | Если это свойство равно true, то ограничитель, указанный в свойстве SplitCriteria, будет<br>отправляться с содержимым бизнес-объекта для дальнейшей обработки. Это свойство<br>учитывается только в режиме разбиения файлов по ограничителю, то есть в том случае, когда<br>свойство SplittingFunctionClassName равно com.ibm.j2ca.utils.filesplit.SplitByDelimiter.<br>Примечание: Это свойство должно использоваться с пользовательской привязкой данных,<br>способной обрабатывать конечный ограничитель бизнес-объектов в содержимом. Применение его<br>с XMLDataHandler приводит к ошибке на уровне связывания данных. |
| Локализуемое                             | Her                                                                                                    |
| Поддерживает<br>двунаправленный<br>текст | Her                                                                                                    |

## <span id="page-28-2"></span><span id="page-28-1"></span>**Интервал между периодами опроса (PollPeriod)**

Задает время, в течение которого адаптер ожидает между периодами опроса.

| Обязательное                          | Да                                                                                                    |
|---------------------------------------|----------------------------------------------------------------------------------------------------|
| Допустимые значения                   | Целые числа, большие или равные 0.                                                                                                    |
| Значение по умолчанию                 | 2000                                                                                                    |
| Единицы измерения                     | Миллисекунды                                                                                                    |
| Тип свойства                          | Integer                                                                                                    |
| Применение                            | Опросы выполняются с фиксированной частой. Если по<br>какой-либо причине цикл опроса задерживается (например, если<br>он не успел завершиться), то следующий цикл опроса начинается<br>немедленно. |
| Локализуемое                          | Her                                                                                                    |
| Поддерживает<br>двунаправленный текст | Her                                                                                                    |

*Таблица 21. Интервал между периодами опроса - Сведения*

## <span id="page-28-3"></span>**Максимальное число событий в периоде опроса (PollQuantity)**

Задает число событий, доставляемых адаптером в ходе каждого периода опроса.

| Обязательное                          | Да                                                                                                    |
|---------------------------------------|----------------------------------------------------------------------------------------------------|
| Значение по умолчанию                 | 10                                                                                                    |
| Тип свойства                          | Integer                                                                                                    |
| Применение                            | Значение должно быть больше 0. В результате увеличения этого<br>значения в течение периода опроса будет обрабатываться<br>большее число событий, что может привести к снижению<br>производительности адаптера. Уменьшение этого значения<br>приведет к уменьшению числа обрабатываемых событий и<br>незначительному повышению производительности адаптера. |
| Локализуемое                          | Her                                                                                                    |
| Поддерживает<br>двунаправленный текст | Her                                                                                                    |

*Таблица 22. Максимальное число событий в периоде опроса - Сведения*

## <span id="page-28-0"></span>**Уведомление о добавленном содержимом файлов**

Это свойство определяет обработку и передачу только добавленного в конец файла содержимого по сравнению с содержимым файла после последнего опроса.

*Таблица 23. Уведомление о добавленном содержимом файлов*

| Обязательное               | Her       |
|----------------------------|-----------|
| Значение по<br>  умолчанию | False     |
| Тип свойства               | Булевское |

<span id="page-29-1"></span>*Таблица 23. Уведомление о добавленном содержимом файлов (продолжение)*

| Применение                               | Если это свойство выбрано, адаптер обрабатывает и передает только добавленные в конец файла<br>бизнес-объекты (данные) по сравнению с содержимым после предыдущего опроса. Если файл<br>событий имеет такое же или меньшее число бизнес-объектов, чем при последнем опросе, то этот<br>файл не обрабатывается для передачи конечной точке.<br>Примечание: Если это свойство задано, то адаптер не архивирует и не удаляет файлы. |
|------------------------------------------|----------------------------------------------------------------------------------------------------|
| Локализуемое                             | Her                                                                                                    |
| Поддерживает<br>двунаправленный<br>текст | Her                                                                                                    |

#### <span id="page-29-0"></span>**Число попыток восстановить соединение с системой (RetryLimit)**

Задает число попыток восстановления входящего соединения.

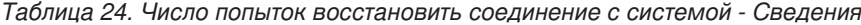

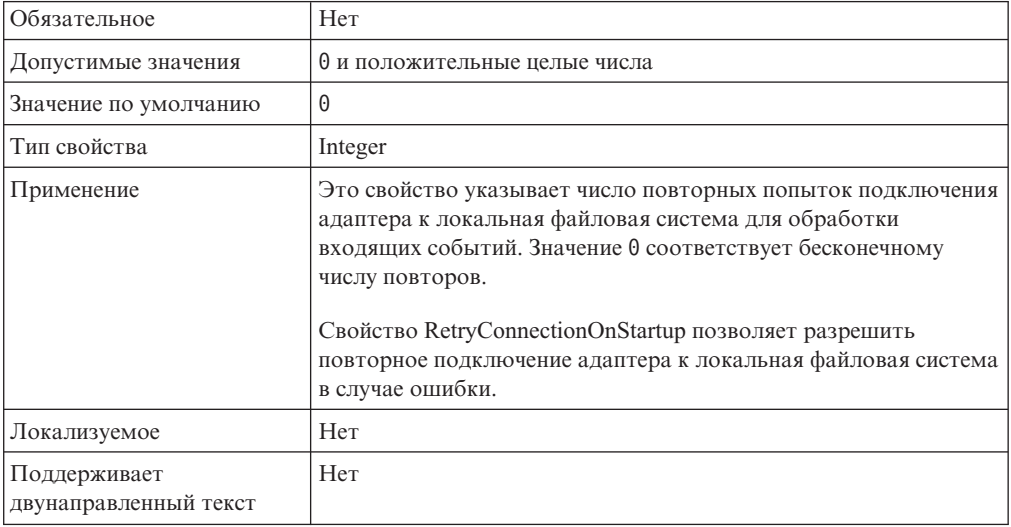

## **Передавать только имя файла и каталог без содержимого**

*Таблица 25. Передавать только имя файла и каталог без содержимого - сведения*

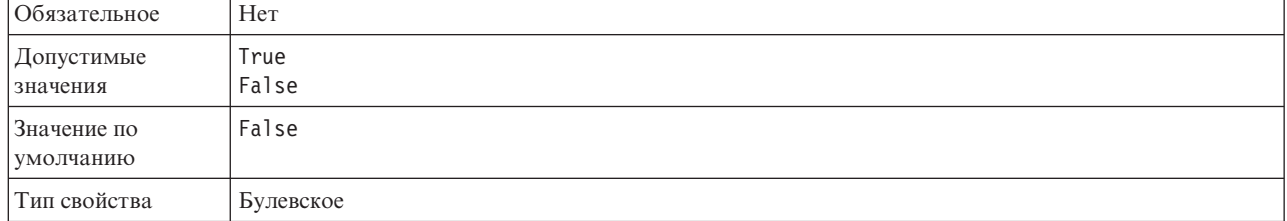

<span id="page-30-0"></span>Таблица 25. Передавать только имя файла и каталог без содержимого - сведения (продолжение)

| Применение   | Если для этого свойства указано значение True, то адаптер всегда добавляет файл в архив и    |
|--------------|----------------------------------------------------------------------------------------------|
|              | передает конечной точке имя каталога и имя файла. Однако активации не загружает содержимое   |
|              | файла. Файл событий, к имени которого добавляется системное время, сохраняется в архивном    |
|              | каталоге. Например, файл событий a.txt будет сохранен под именем                             |
|              | a.txt.yyyy MM dd HH mm ss SSS в каталоге архива. Кроме того, для COBOL и XMLDataHandler      |
|              | файл событий архивируется в файле a.txt.гггг ММ дд ЧЧ мм сс SSS.original.                    |
|              | Примечание: Если для этого свойства указано значение True и каталог архива не существует, то |
|              | адаптер выбрасывает исключение. Это свойство можно использовать с пользовательским           |
|              | связыванием данных, которое может работать в отсутствие содержимого, или в режиме передачи.  |
|              | Применение его с XMLDataHandler приводит к ошибке на уровне связывания данных, поскольку     |
|              | XMLDataHandler ожидает содержимое файла наряду с именем и каталогом.                         |
| Локализуемое | Her                                                                                          |

## Пароль для подключения к источнику данных событий

Пароль, применяемый хранилищем событий для подключения к базе данных JDBC из источника данных.

Таблица 26. Пароль для подключения к источнику данных событий - сведения

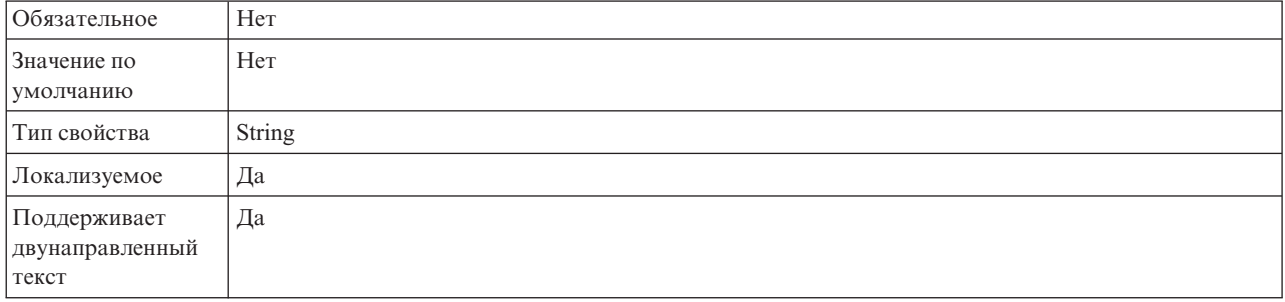

## Подкаталоги опроса в каталоге событий

Позволяет разрешить или запретить просмотр подкаталогов в ходе опроса каталога событий.

Таблица 27. Подкаталоги опроса в каталоге событий - Сведения

| Обязательное             | Her                                                                                                    |
|--------------------------|----------------------------------------------------------------------------------------------------|
| Значение по<br>умолчанию | False                                                                                                    |
| Тип свойства             | Булевское                                                                                                    |
| Применение               | Если указано значение True, то адаптер помимо каталога событий опрашивает файлы в его<br>подкаталогах. Если указано значение Fa1se, то адаптер опрашивает файлы только в корневом<br>каталоге.<br>Адаптер сначала опрашивает файлы в корневом каталоге, затем переходит к подкаталогам.<br>Файлы сортируются в соответствии со значением свойства SortEventFiles и обрабатываются в<br>соответствии со значением свойства PollQuantity. Затем адаптер отправляет бизнес-объекты<br>целевым компонентам.<br>Если для свойства PollSubDirectories указано значение True и включено архивирование, все<br>опрошенные файлы (в том числе файлы из подкаталогов) архивируются в каталоге архива. |
| Локализуемое             | Her                                                                                                    |

<span id="page-31-0"></span>*Таблица 27. Подкаталоги опроса в каталоге событий - Сведения (продолжение)*

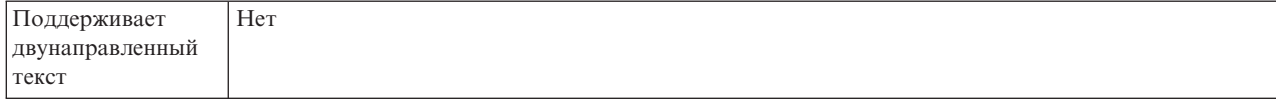

#### **Получать файлы по порядку**

Задает порядок сортировки опрашиваемых файлов событий.

*Таблица 28. Получать файлы по порядку - сведения*

| <b>Обязательное</b>                      | Hет                                                                                                    |
|------------------------------------------|----------------------------------------------------------------------------------------------------|
| Допустимые<br>значения                   | По имени - сортировать по возрастанию по имени файла<br>По времени- сортировать по возрастанию по времени последнего изменения<br>Без сортировки не сортировать |
| Значение по<br>умолчанию                 | Без сортировки                                                                                                    |
| Тип свойства                             | String                                                                                                    |
| Применение                               | Сортировка выполняется с учетом системной локали. Для работы с локалями применяется пакет<br>ICU4J.                                                             |
| Локализуемое                             | Her                                                                                                    |
| Поддерживает<br>двунаправленный<br>текст | Her                                                                                                    |

#### **Получать файлы по шаблону**

Задает фильтр для файлов событий.

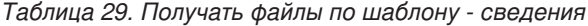

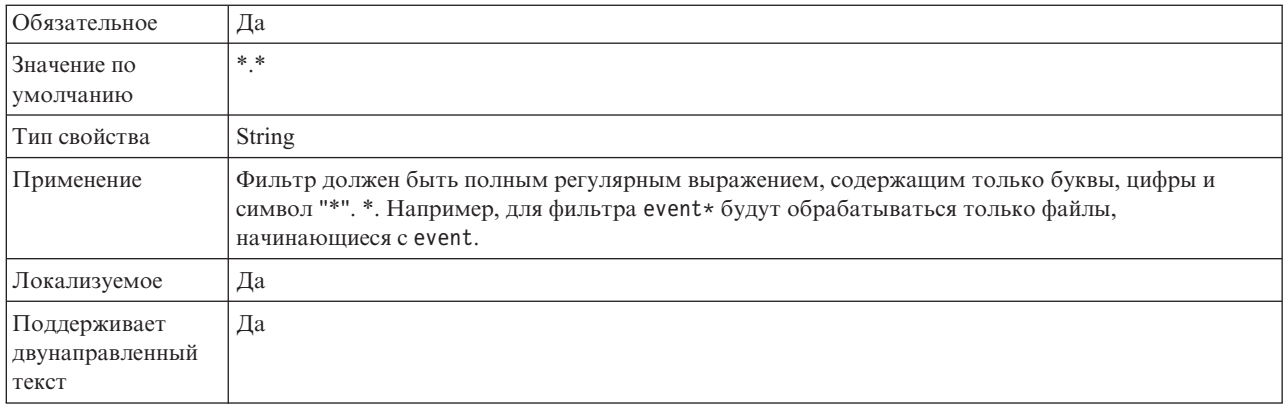

#### <span id="page-31-1"></span>**Восстанавливать соединение EIS при запуске (RetryConnectionOnStartup)**

Позволяет разрешить или запретить повторные попытки подключения к локальная файловая система, если соединение не было установлено в ходе запуска.

*Таблица 30. Восстанавливать соединение EIS при запуске - Сведения*

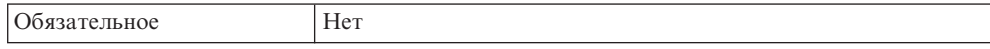

<span id="page-32-1"></span>

| Допустимые значения                   | True<br>False                                                                                                    |
|---------------------------------------|----------------------------------------------------------------------------------------------------|
| Значение по умолчанию                 | False                                                                                                    |
| Тип свойства                          | Boolean                                                                                                    |
| Применение                            | Указывает, должен ли адаптер повторять попытки подключения<br>к локальная файловая система, если в ходе запуска адаптера<br>соединение установить не удалось:                                                                                                    |
|                                       | • Укажите значение False, если адаптер должен немедленно<br>выдавать сведения о подключении к локальная файловая<br>система. Пример: разработка и тестирование приложения,<br>получающего события от адаптера. Если соединение не<br>установлено, то адаптер записывает информацию об ошибке в<br>файлы протокола и трассировки и завершает работу. На<br>административной консоли для приложения будет указано<br>состояние Остановлено. После восстановления соединения<br>запустите адаптер вручную. |
|                                       | • Укажите значение True, если немедленная реакция адаптера<br>не требуется. Если соединение установить не удалось, то<br>адаптер заносит информацию об ошибке в файлы протокола<br>и трассировки и выполняет повторные попытки подключения.<br>Свойство RetryInterval указывает частоту повторных попыток,<br>а свойство RetryLimit - максимальное число повторных<br>попыток. На административной консоли для приложения<br>будет указано состояние Запущено.                                          |
| Локализуемое                          | Her                                                                                                    |
| Поддерживает<br>двунаправленный текст | Her                                                                                                    |

*Таблица 30. Восстанавливать соединение EIS при запуске - Сведения (продолжение)*

## <span id="page-32-0"></span>**Интервал повтора в случае сбоя соединения (RetryInterval)**

Это свойство задает время ожидания перед попыткой повторного подключения в случае ошибки, связанной со входящим соединением.

*Таблица 31. Интервал повтора - Сведения*

| Обязательное                          | Да                                                                                                    |
|---------------------------------------|----------------------------------------------------------------------------------------------------|
| Значение по умолчанию                 | 2000                                                                                                    |
| Единицы измерения                     | Миллисекунды                                                                                                    |
| Тип свойства                          | Integer                                                                                                    |
| Применение                            | Допустимы только положительные значения. Это свойство<br>задает время ожидания перед попыткой повторного<br>подключения в случае ошибки, связанной со входящим<br>соединением. |
| Локализуемое                          | Her                                                                                                    |
| Поддерживает<br>двунаправленный текст | Her                                                                                                    |

## **Укажите критерий разбиения содержимого файлов**

Задает ограничитель, разделяющий бизнес-объекты в файле, или размер фрагментов для разбиения файла.

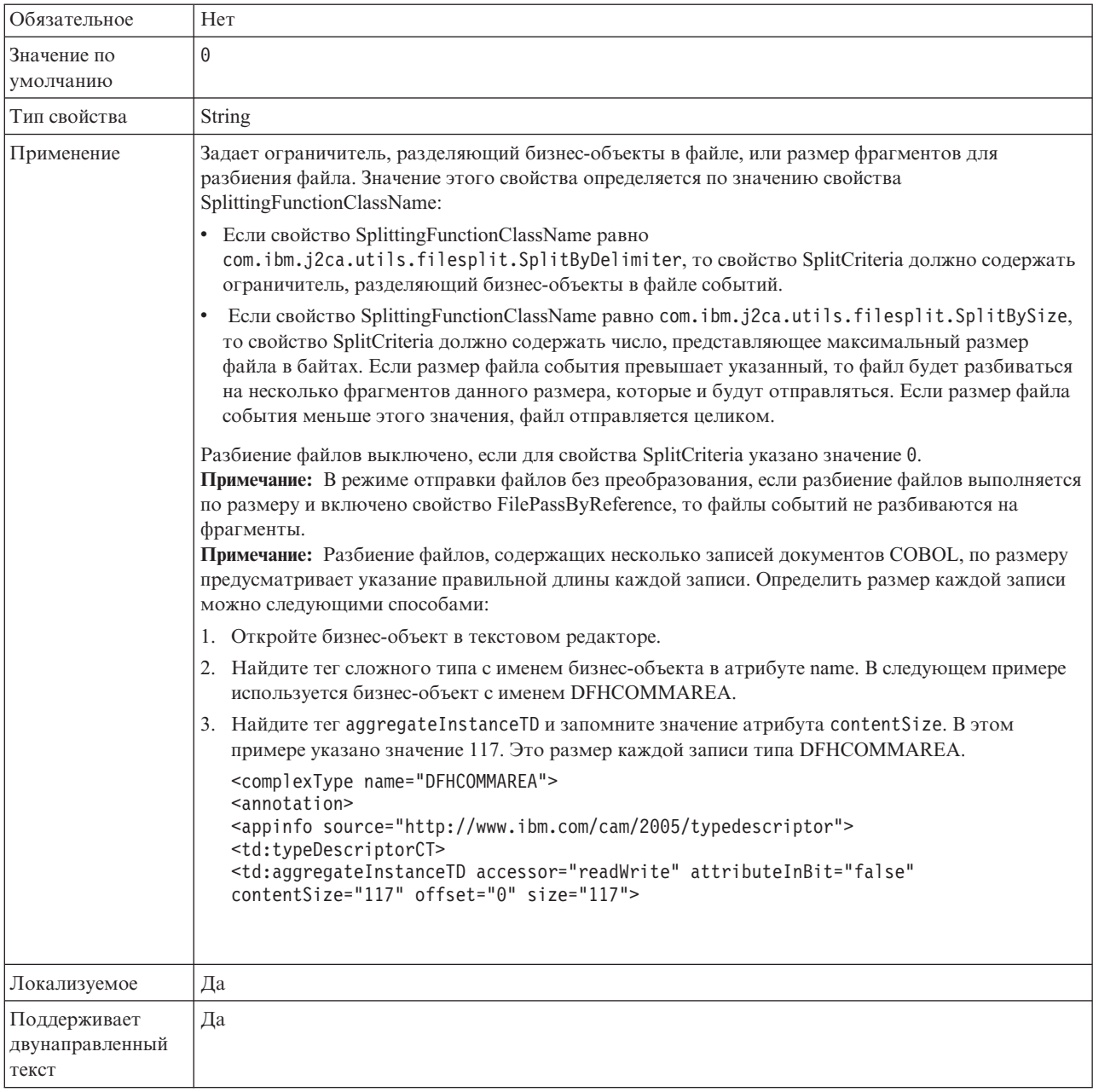

#### <span id="page-33-0"></span>Таблица 32. Укажите критерий разбиения содержимого файлов - сведения

## Имя класса функции разбиения

Указывает способ разбиения файла.

Таблица 33. Имя класса функции разбиения - сведения

| Обязательное             | Hет                                                                                                    |
|--------------------------|----------------------------------------------------------------------------------------------------|
| Допустимые<br>значения   | com.ibm.j2ca.utils.filesplit.SplitByDelimiter<br>- разбиение файла события по ограничителю бизнес-объектов в файле<br>com.ibm.j2ca.utils.filesplit.SplitBySize<br>- разбиение файла события по ограничителю размеру файла |
| Значение по<br>умолчанию | com.ibm.j2ca.utils.filesplit.SplitBySize                                                                                                    |

<span id="page-34-0"></span>*Таблица 33. Имя класса функции разбиения - сведения (продолжение)*

| Тип свойства                             | String                                                                                                    |
|------------------------------------------|----------------------------------------------------------------------------------------------------|
| Применение                               | Ограничитель или размер файла задаются в свойстве SplitCriteria.<br>Примечание: Если свойство EventContentType задано равным null, то свойство<br>SplittingFunctionClassName автоматически задается равным<br>com.ibm.j2ca.utils.filesplit.SplitBySize. |
| Локализуемое                             | Her                                                                                                    |
| Поддерживает<br>двунаправленный<br>текст | Her                                                                                                    |

### **Остановить адаптер при возникновении ошибки во время опроса (StopPollingOnError)**

Позволяет разрешить или запретить продолжение опроса событий после ошибки в ходе опроса.

*Таблица 34. Остановить адаптер при возникновении ошибки во время опроса - Сведения*

| <b>Обязательное</b>                   | Her                                                                                                    |
|---------------------------------------|----------------------------------------------------------------------------------------------------|
| Допустимые значения                   | True<br>False                                                                                                    |
| Значение по умолчанию                 | False                                                                                                    |
| Тип свойства                          | Boolean                                                                                                    |
| Применение                            | Если для этого свойства указано значение True, то адаптер<br>останавливает опрос после ошибки.<br>Если для этого свойства указано значение False, то адаптер<br>регистрирует исключительную ситуацию и продолжает опрос<br>событий. |
| Локализуемое                          | Her                                                                                                    |
| Поддерживает<br>двунаправленный текст | Her                                                                                                    |

## **Расширение файла архива успешно обработанных файлов**

Задает расширение файла архива для успешно обработанных бизнес-объектов.

*Таблица 35. Расширение файла архива успешно обработанных файлов - сведения*

| Обязательное                             | Her     |
|------------------------------------------|---------|
| Значение по<br>умолчанию                 | success |
| Тип свойства                             | String  |
| Локализуемое                             | Да      |
| Поддерживает<br>двунаправленный<br>текст | Да      |

#### **Имя пользователя для подключения к источнику данных событий**

Задает имя пользователя, применяемое хранилищем событий для подключения к базе данных JDBC из источника данных.

<span id="page-35-0"></span>*Таблица 36. Имя пользователя для подключения к источнику данных событий - сведения*

| Обязательное                             | Her    |
|------------------------------------------|--------|
| Значение по<br>умолчанию                 | Her    |
| Тип свойства                             | String |
| Локализуемое                             | Да     |
| Поддерживает<br>двунаправленный<br>текст | Да     |

## <span id="page-35-1"></span>**Редактор правил для фильтрации файлов**

Применяется для фильтрации событий с помощью набора правил.

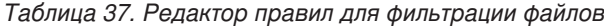

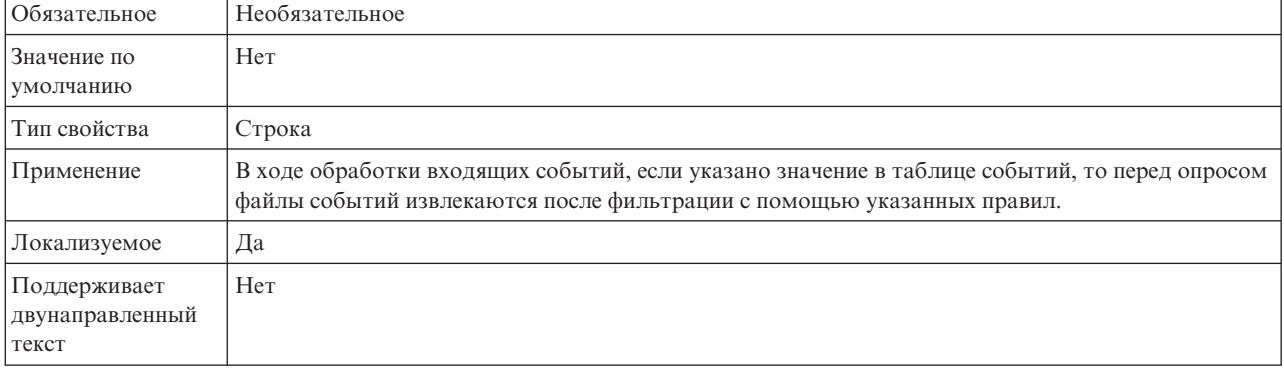

## <span id="page-36-0"></span>Примечания

Эта информация относится к продуктам и услугам, предлагаемым в США.

Компания IBM может не предоставлять в других странах продукты и услуги, описанные в данном документе. Информацию о продуктах и услугах, распространяемых в вашей стране, можно получить в местном представительстве IBM. Любая ссылка на продукт, программу или услугу IBM не предполагает, что продукты, программы или услуги других компаний неприменимы. Вместо указанных продуктов могут использоваться любые функционально эквивалентные продукты, программы или услуги, не нарушающие прав IBM на интеллектуальную собственность. Однако обязанность оценки работоспособности стороннего продукта лежит целиком на пользователе.

Компании IBM могут принадлежать рассматриваемые заявки на патенты или патенты на информацию, упомянутую в данной документации. Предоставление настоящей документации не означает предоставления каких-либо лицензий на эти патенты. Запросы относительно лицензий отправляйте в письменном виде по адресу:

IBM Director of Licensing IBM Corporation North Castle Drive Armonk, NY 10504-1785 U.S.A.

Запросы относительно лицензий, касающихся информации в национальной кодировке (DBCS), отправляйте в письменном виде в IBM Intellectual Property Department или по адресу:

IBM World Trade Asia Corporation Licensing 2-31 Roppongi 3-chome, Minato-ku Tokyo 106-0032, Japan

Следующий абзац не относится к Великобритании, а также к другим странам, в которых это заявление противоречит местному законодательству: INTERNATIONAL BUSINESS MACHINES CORPORATION предоставляет настоящую публикацию на условиях "как есть", без каких-либо явных или подразумеваемых гарантий, включая неявные гарантии соблюдения прав, коммерческой ценности и пригодности для какой-либо цели. В некоторых странах запрещается отказ от каких-либо явных и подразумеваемых гарантий при заключении определенных договоров, поэтому данное заявление может не действовать в вашем случае.

В данной публикации могут встретиться технические неточности и типографские опечатки. В информацию периодически вносятся изменения, которые будут учтены во всех последующих изданиях настоящей публикации. Компания IBM оставляет за собой право в любое время и без дополнительного уведомления исправлять и обновлять продукты и программы, упоминаемые в настоящей публикации.

Все встречающиеся в данной документации ссылки на Web-сайты других компаний предоставлены исключительно для удобства пользователей и не являются рекламой этих Web-сайтов. Материалы, размещенные на этих Web-сайтах, не являются частью информации по данному продукту IBM, и ответственность за применение этих материалов лежит на пользователе.

ІВМ оставляет за собой право использовать или распространять любую предоставленную вами информацию любым способом по своему усмотрению без каких-либо обязательств перед вами.

Обладатели лицензии на эту программу, желающие получить о ней информацию в целях: (i) обмена информацией между независимо созданными программами и прочими программами (включая и эту) (ii) взаимного применения переданной информации, должны обратиться по адресу:

**IBM** Corporation Department 2Z4A/SOM1 294 Route 100 Somers, NY 10589-0100  $U.S.A.$ 

Эти сведения могут предоставляться на определенных условиях, включая, в некоторых случаях, уплату вознаграждения.

Описанная в этом документе лицензионная программа и все поставляемые для нее лицензионные материалы предоставляются IBM на условиях IBM Customer Agreement, IBM International Program License Agreement или аналогичного соглашения.

Все данные о производительности были получены в управляемой среде. Поэтому результаты для других операционных сред могут существенно отличаться. Некоторые измерения были выполнены в разрабатываемых системах, поэтому их результаты могут отличаться от измерений в рабочих системах. Некоторые показатели могли быть получены экстраполяцией. Фактические результаты могут отличаться. Пользователи документа должны проверить применимость данных в своей среде.

Информация о продуктах других компаний получена от производителей этих продуктов, из их официальных сообщений и других общедоступных источников. Компания IBM не выполняла тестирование этих продуктов и не может подтвердить правильность их работы, совместимость или другие заявленные характеристики. Запросы на получение дополнительной информации о продуктах других производителей следует направлять их поставщикам.

Все заявления, касающиеся намерений и планов IBM, могут изменяться и отзываться без предварительного уведомления, и отражают только текущие цели и задачи.

Настоящая информация содержит примеры данных и отчетов, используемых в каждодневных бизнес-операциях. Для более полной иллюстрации в примерах иногда указаны имена людей, названия компаний и продуктов, а также торговые марки. Все эти имена и названия вымышлены; любое их сходство с реальными именами, названиями и адресами носит совершенно случайный характер.

#### ЛИЦЕНЗИЯ НА АВТОРСКИЕ ПРАВА:

Настоящая информация содержит примеры приложений на исходном языке, иллюстрирующие приемы программирования на различных операционных платформах. Вы можете бесплатно копировать, изменять и распространять эти примеры программ в произвольной форме с целью разработки, использования, продажи или распространения приложений, отвечающих интерфейсу прикладных программ для операционной платформы, для которой написаны эти примеры

<span id="page-38-0"></span>программ. Эти примеры не были тщательно и всесторонне проверены. Тем самым IBM не гарантирует надежности, пригодности или работоспособности этих программ, даже подразумеваемой.

Каждая копия или часть этих примеров программ или любые производные материалы должны содержать заявление об авторских правах следующего вида: © (имя компании) (год). Часть этого исходного кода предоставлена IBM Corp. Sample Programs. © Copyright IBM Corp. \_ введите год или годы\_. All rights reserved.

В электронных копиях этой информации могут не присутствовать фотографии и цветные изображения.

### Информация о программном интерфейсе

Информация о программном интерфейсе, если она предоставляется, предназначена помочь вам создать прикладное программное обеспечение с помощью этой программы.

Программные интерфейсы общего назначения позволяют создавать прикладное программное обеспечение, пользующееся службами инструментов этой программы.

Однако эта информация может также содержать сведения для диагностики, изменения и настройки. Сведения для диагностики, изменения и настройки предназначены для отладки программного обеспечения.

#### Предупреждение:

Не используйте сведения для диагностики, изменения и настройки как интерфейс программирования, потому что они могут меняться.

#### Товарные и сервисные знаки

IBM, эмблема IBM и ibm.com являются товарными знаками или зарегистрированными товарными знаками International Corporation в США и/или других странах. Если первое вхождение товарного знака IBM отмечено символом товарного знака (® или ™), то он являются зарегистрированным или общим товарным знаком IBM в США на момент публикации этой информации. Кроме того, он может быть зарегистрированным или обычным товарным знаком в других странах. Текущий список товарных знаков IBM опубликован по следующему адресу: http://www.ibm.com/legal/copytrade.shtml

Linux является зарегистрированным товарным знаком Линуса Торвальдса (Linus Torvalds) в США и/или других странах.

Microsoft и Windows NT являются товарными знаками корпорации Майкрософт в США, других странах или и тех, и других.

Java, а также все товарные знаки и эмблемы на основе Java являются товарными знаками Sun Microsystems, Inc. в США и других странах.

UNIX является зарегистрированным товарным знаком Open Group в США и других странах.

Другие названия компаний, продуктов и услуг могут быть товарными или сервисными знаками других фирм.

В данном продукте применяется программное обеспечение, разработанное в рамках проекта Eclipse Project [http://www.eclipse.org\)](http://www.eclipse.org).

## <span id="page-40-0"></span>**Индекс**

## Ш

UNORDERED 17

## Д

доставка событий 17

## И

Извлечение файлов 1 изменение метаданных файла 1 Изменение содержимого файла 1

## н

несколько соединений 17

## п

параметры соединения, входящие сообщения 6 Переменные среды WebSphere Application Server 12 Период времени для опроса неизменившихся файлов 1 поиск внешних служб, свойства соелинения 6

# C

свойства спецификации активации Автоматически создавать таблицу событий 12 Восстанавливать соединение при запуске 12 Гарантированная однократная доставка 12 Добавлять ограничитель бизнес-объектов в содержимое файла 12 Имя источника данных восстановления событий (JNDI) 12 Имя класса функции разбиения 12 Имя пользователя для подключения к источнику данных событий 12 Имя таблицы восстановления событий 12 Интервал между периодами опроса 12 Интервал повтора в случае сбоя соединения 12 Каталог архива 12 Каталог событий 12 Кодировка содержимого файла 12 Не обрабатывать события с системным временем в будущем 12 Объем опроса 12

свойства спецификации активации (продолжение) Остановить адаптер при возникновении ошибки во время опроса 12 Пароль для подключения к источнику данных событий 12 Передавать только имя файла и каталог без содержимого 12 Подкаталоги опроса в каталоге событий 12 Получать файлы по порядку 12 Получать файлы по шаблону 12 Расширение файла архива 12 Расширение файла архива ошибок 12 Расширение файла архива успешно обработанных файлов 12 Схема базы данных 12 Тип лоставки 12 Типы обрабатываемых событий 12 Укажите критерий разбиения содержимого файлов 12 Число попыток восстановить соединение с системой 12 Свойство Ограничение числа попыток 24 Содержимое файла 1

## У

уведомление 1 Уведомления об изменениях файлов 1

## Ф

фрагментация файлов по размеру 3 с ограничителем 3

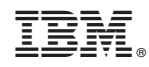

Напечатано в Дании